# ÉTUDE NUMÉRIQUE DU TRANSFERT THERMIQUE PARIÉTAL DANS UN CUBILOT DE COMBUSTION DES COQUES DE PALMISTE

Présenté par : KAMDEM WAFO François Rodrigue Sous la direction du : Dr.OBOUNOU Marcel chargé de cours Université de Yaoundé I

# Dédicace

À la famille WAFO

## Remerciements

Ce travail n'aurait été possible sans un ensemble d'aides et de conseils précieux. C'est pourquoi je tiens à exprimer ici toute ma gratitude à ceux qui ont contribué au bon déroulement de ce mémoire. Mes remerciements vont :

− Au Dr. OBOUNOU AKONG Marcel B. , mon Directeur de mémoire qui s'est montré à l'écoute et a suivi mon travail tout au long de la réalisation de ce mémoire ;

− Au chef de département de physique de l'Ecole Normale Supérieure de Yaoundé le professeur BEGUIDE BONOMA pour ses conseils et son soutient sans cesse manifesté pour tous les étudiants du département;

− A tous les enseignants du département de physique de l'université de Yaoundé I et de l'école normale supérieure pour les enseignements de qualités qu'ils ont su nous donner durant ces cinq années ;

− Aux membres du jury, qui ont accepté d'évaluer mon travail de mémoire ;

− A Tous mes aînés académiques du laboratoire, MPOUNG Arnaud, BIS-SAI NKAA SANTE Junior, KENFACK Stéphane, DOGMO Josiane, CHAMGA Armand et tous ceux que je ne peux citer pour l'accueil qu'ils m'ont réservé et aussi pour le soutien scientifique et moral qu'ils m'ont apporté durant ce travail ;

− A ma famille, en particulier ma mère MOKO Adrienne, ma grand-mère MOGUE Régine et mes tuteurs KAMGUE Félix et KENGNE Jean François pour la stricte éducation et l'esprit du travail que j'ai reçu d'eux, mes sœurs MOTSO Madeleine et MEGO Carine Laure ; mes oncles, tantes, cousins et cousines FOTSO Roger, MAYAP Jeanne, LELE Pascaline, SIKATI Joséphine, KUATE Luciano, MEGO Mireille pour leur soutient multiforme ;

− A mes amis et toutes les autres personnes qui m'ont épaulé afin que ce travail prenne forme ;

− A mes camarades de promotion MOMO DOMCHE Henry , TENEKEU Roméo , TATSA Jeresse et tous les autres pour les moments passé en semble

# Table des matières

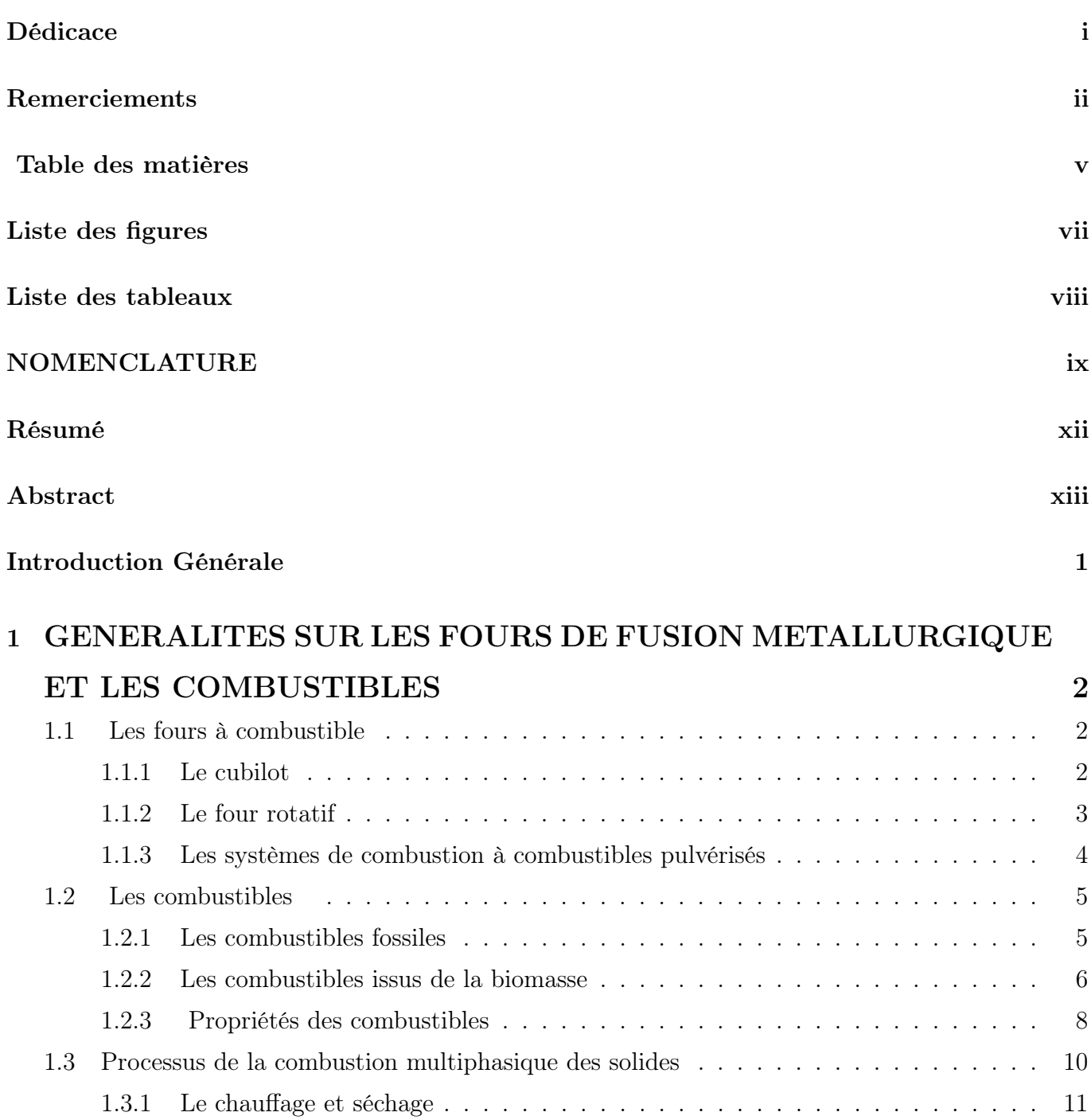

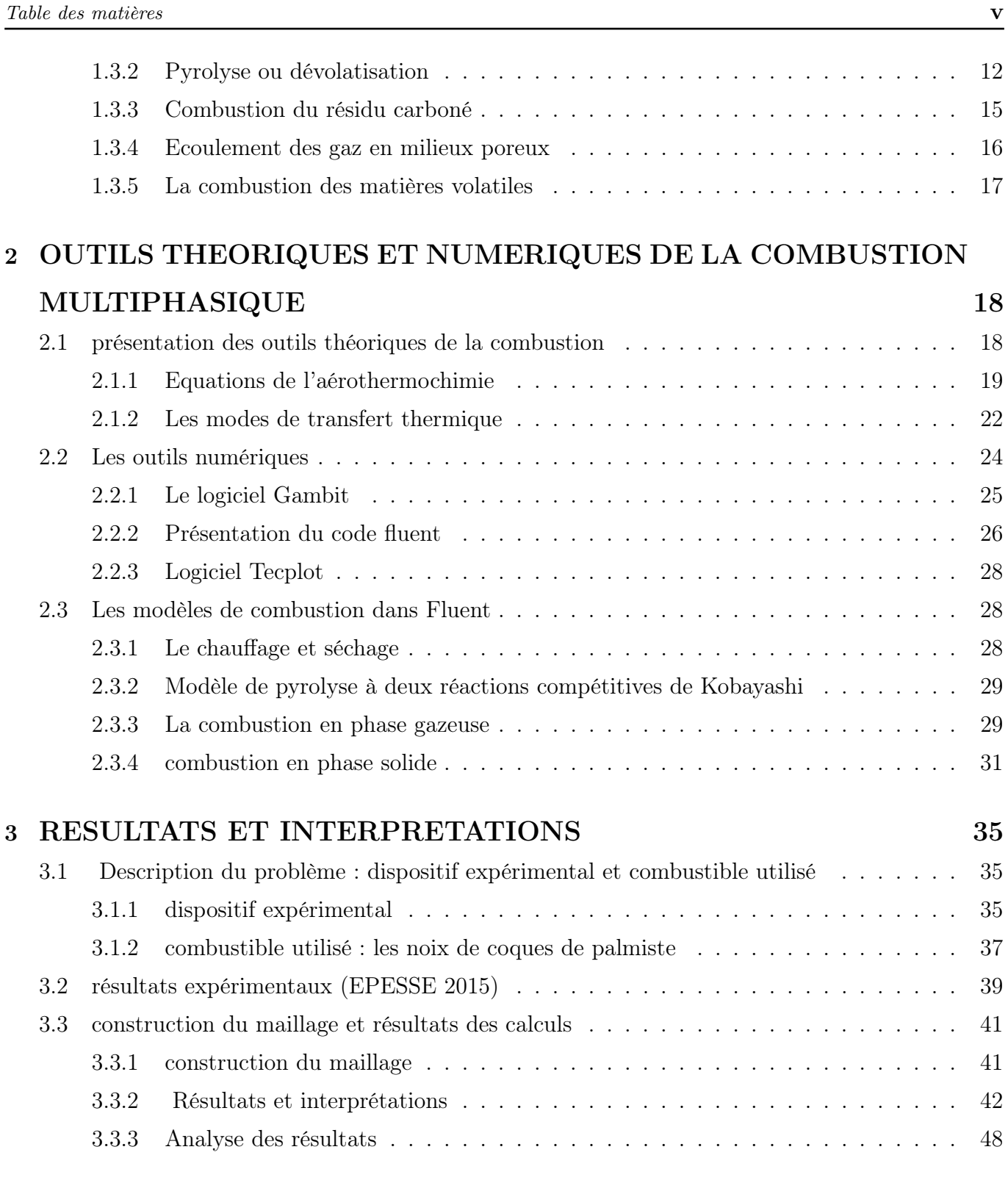

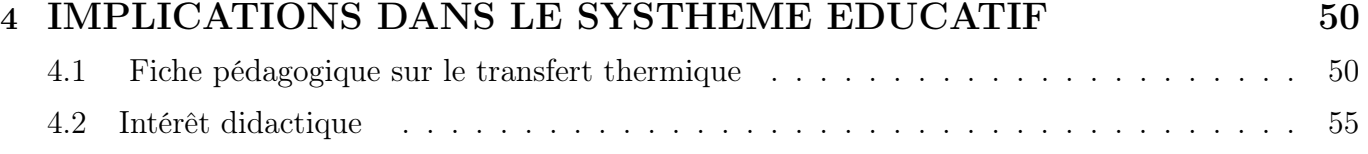

# RÉFÉRENCES BIBIOGRAPHIQUES 57

# Table des figures

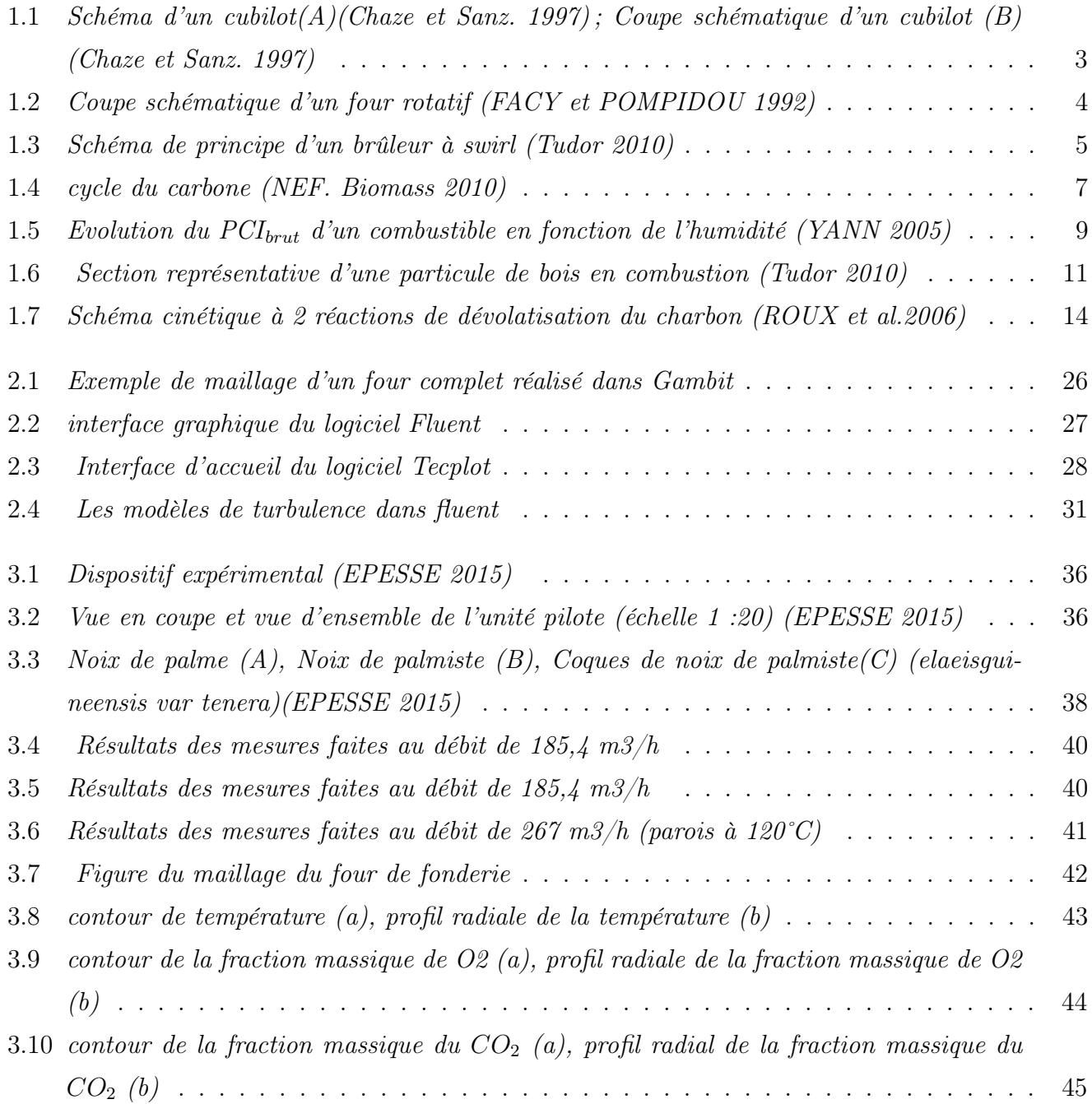

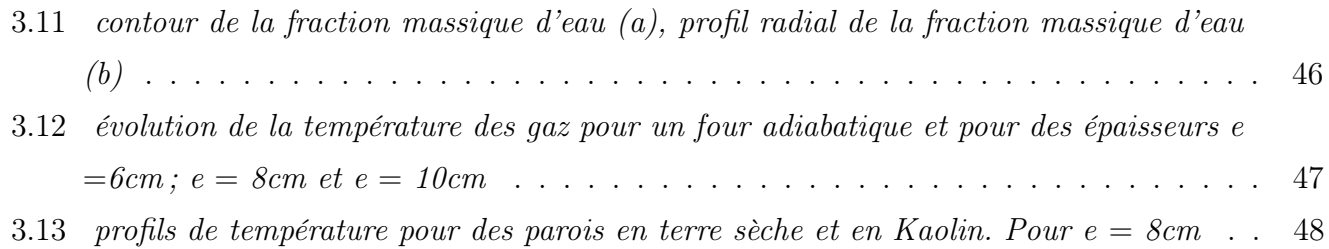

# Liste des tableaux

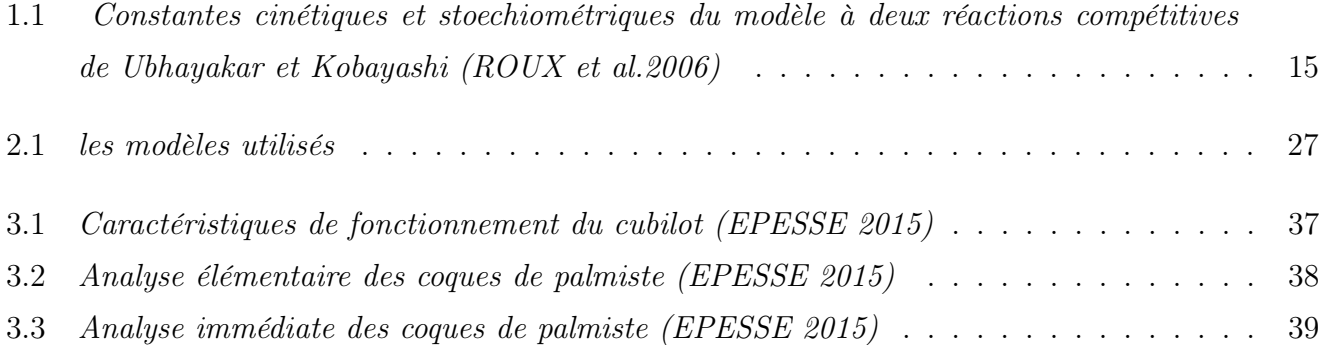

## NOMENCLATURE

- **E** : Énergie d'activation;
- $h_t$ : Enthalpie massique totale;
- K : énergie cinétique de la turbulence
- $\bullet$  **R** : Constante des gaz parfaits
- P : Pression ;
- $\bullet$  **T** : Température ;
- $u_i$ : Vitesse instantanée dans la direction  $i(i = 1, 2, 3)$ ;
- $\bullet$   $u_i^{''}$  $i$ : Fluctuation de vitesse selon Favre;
- $\tilde{u}_i$  : Vitesse moyenne selon Favre;
- $Y_i$ : Fraction massique de l'espèce i ;
- $\bullet$ <br/> $\tilde{Y}_i$ :<br>Fraction massique moyenne selon Favre de l'espèce i.

## Lettres grecques

- $\bullet$   $\tau$  : Tenseur des contraintes visqueuses;
- $\bullet$   $\epsilon$  : Taux de dissipation de l'énergie cinétique;
- $\bullet \phi :$  Flux de chaleur transmis par convection;
- $\bullet$   $\mu_i$ : Viscosité dynamique turbulente;
- $\delta_{ij}$  : Symbole de Kronecker;
- $J_u$ : Flux de diffusion de la quantité de mouvement;
- $J_{h_t}$ : Flux de diffusion de l'énergie;
- $J_{Y_i}$ : Flux de diffusion des espèces;
- $\bullet$   $\rho$  : Masse volumique;
- $\bar{\rho}$  : Masse volumique moyenne;
- $\bullet$   $\dot{\omega}_i$ : Taux de consommation ou de production de l'espèce i;
- $\tilde{\omega}_i$ : Taux de production ou de consommation moyen de l'espèce i;
- $\bullet$   $D_i$  : Diffusivité moléculaire de l'espèce i ;
- $S_u$ : Terme source de la quantité de mouvement;
- $S_{h_t}$ : Terme source de l'énergie;
- $S_{Y_i}$ : Terme source des espèces;
- $a_q$ : Surface spécifique;
- $K_m$ : Coefficient de transfert de masse;
- $M_{H_2O}$ : Masse molaire de l'eau;
- $T_g$ : Température du gaz;
- $T_p$ : Température de surface;
- $\bullet$   $\mathcal{P}_{eau,surf}$  : Pression de la vapeur saturante de l'eau à la surface du solide ;
- $\bullet$   $\mathcal{P}_{eau,\infty}$  : Pression partielle en vapeur d'eau dans le gaz ;

#### Abréviations et acronymes

- C, H, O, A, S : Carbone, Hydrogène, Oxygène, Azote et Soufre ;
- **PCI** : Pouvoir Calorifique Inférieur;
- PCS : Pouvoir Calorifique Supérieur ;
- **DTRM** : Discret Transfer Radiation model;
- S2S : Surface to Surface;
- $\bullet$  DO : Discret Ordinary ;
- PDF : Probability Density Function ; Indices
- $\bullet$  G : Gaz;
- $\bullet\,$  p : Particule ;
- $\bullet$   $\, {\bf p}, {\bf 0}$  : Particule avant la pyrolyse ;
- $\bullet\,$  v,0 ; w,0 : volatiles initiales.

# RÉSUMÉ

Dans ce travail, nous nous sommes intéressés à l'étude numérique du transfert thermique pariétal dans un cubilot de combustion des coques de palmiste. Notre objectif ici est d'étudier les pertes de chaleur à travers les parois du four de fusion de la ferraille de EPESSE ; en vue de proposer au constructeur du dit four une épaisse optimale de la paroi pour un réfractaire adapté.

Pour atteindre cette objectif nous avons étudié numériquement au moyen des logiciels Gambit pour le maillage et Fluent pour le calcul de combustion, l'influence de deux paramètres de contrôle sur la température maximale au sein du four à s'avoir :

- L'influence de l'épaisseur de la paroi ;
- Le réfractaire constituant la paroi.

Les résultats obtenus indiquent que la température maximale au sein du four lors de la combustion des coques de palmiste croit moins avec l'épaisseur de la paroi et plus avec le réfractaire.

Mots clés : réractaire, coques de palmiste, code Fluent, étude numérique, paramètre de contrôle.

# ABSTRACT

In this work, we studied the numerical study of the parietal heat transfer in a cupola of palm kernel shell combustion. Our goal here is to study the heat loss through the walls of the melting furnace of scrap EPESSE; to propose to the oven manufacturer said optimal thickness of the wall for a suitable refractory.

To achieve this goal we have numerically studied using the Gambit and Fluent for the mesh to calculate combustion, the influence of the two control parameter on the maximum temperature within the furnace to have :

- The thickness of the wall
- The refractory constituting the wall.

The results indicate that the maximum temperature within the furnace during combustion of palm kernel shells believes least with the thickness of the wall and with the refractory.

Keywords : refractory, palm kernel shells ; fluent code ; numerical study control parameters.

## Introduction Générale

Les systèmes industriels impliquant le phénomène de combustion (fours, moteurs automobiles, turbines à gaz...) sont soumis à des contraintes de plus en plus importantes tant sur le plan économique (réduction des coûts, amélioration des performances...) que sur le plan environnemental (réduction des gaz à effet de serre). L'ensemble de ces considérations motive de nombreux travaux de recherche liés à la combustion. En effet, la compréhension et la modélisation des phénomènes physiques et chimiques prépondérants au sein d'un système de combustion ; telles que la stabilité des flammes turbulentes, l'interaction entre le rayonnement ; la turbulence et les réactions chimiques permettent non seulement l'amélioration des systèmes actuels, mais aussi le développement de nouvelles technologies performantes.

Ce mémoire s'inscrit dans cadre du calcul de flammes à 3-D dans le four de fusion de la ferraille de EPESSE où l'on utilise de coques de palmiste pour générer de la chaleur. Le four de fusion en question est un pétit cubilot à cuve constitué principalement d'une virole conique garnie de réfractaire, mais les pertes de chaleur au sein de ce four sont importes. C'est dans cette optique que nous étudions ces pertes en vue d'amméliorer les performances du dit four.

Le travail mené dans cette étude qui s'étend sur trois chapitres est axé sur l'étude numérique du transfert thermique pariétal dans un cubilot de combustion des coques de noix de palmiste. Dans le premier chapitre, nous présenterons les généralités sur les fours ainsi que les combustibles utilisés pour générer de la chaleur dans ces fours et une revue de littérature sur le processus de combustion multiphasique. Le deuxième chapitre présente les outils théoriques, ainsi que des outils numériques que nous avons utilisés pour mener à bien notre travail. Dans le troisième chapitre, nous présenterons les résultats de nos calculs. le chapitre quatre sera consacré à l'implication dans le système éducatif .

# GENERALITES SUR LES FOURS DE FUSION METALLURGIQUE ET LES COMBUSTIBLES

# Introduction

Un four est un outil de production, destiné à élaborer ou transformer des matériaux grâce aux transferts thermiques entre une source de chaleur et la matière à traiter (ABDO 2006). Pour fondre les métaux, on utilise principalement deux types de sources d'énergie dans les fours de fusion :

• L'énergie thermique, résultant de la combustion d'un combustible. C'est le cas du cubilot ou du four tournant. Dans ce cas, on parle des fours à combustibles ;

• L'énergie électrique, utilisée dans les fours à résistance ou à induction. On parle ici des fours électriques, mais ces derniers ne feront pas l'objet de notre étude. Dans ce premier chapitre, nous présenterons quelques fours à combustible utilisés en métallurgie ensuite les combustibles et leurs propriétés utilisés pour générer la chaleur au sein de ces fours, enfin le processus de combustion multiphasique.

## 1.1 Les fours à combustible

## 1.1.1 Le cubilot

Le cubilot est un four à cuve réfractaire dans lequel la charge métallique est chauffée par la combustion du coke qui se produit dans la partie inférieure de la cuve (la sole). L'air de combustion, amené par les ventilateurs, est injecté dans la sole par

l'intermédiaire d'un certain nombre de tuyères. Le métal (fonte en gueuse, déchets d'acier, déchets de fonte...), le coke, les éléments d'alliage (par exemple du FeSi, du SiC), un agent de formation de laitier  $(SiO_2)$  et un fondant (par exemple du  $CaCO_3$ ) sont introduits dans la cuve par l'intermédiaire d'un gueulard situé au niveau de la partie supérieure de la cuve. Les gaz de combustion se déplacent vers le haut depuis la sole et s'échangent la chaleur avec la charge, avant de quitter le four par l'intermédiaire de la cheminée du cubilot. La figure 1.1 suivante montre en (A) le schéma d'un cubilot, et en (B) la coupe schématique d'un cubilot.

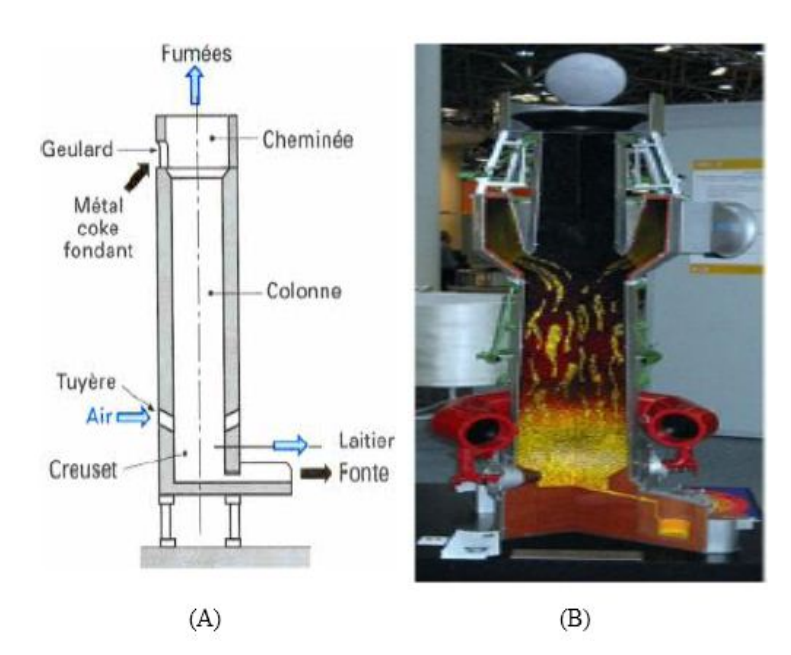

FIGURE 1.1 – Schéma d'un cubilot(A)(Chaze et Sanz. 1997); Coupe schématique d'un cubilot (B) (Chaze et Sanz. 1997)

## 1.1.2 Le four rotatif

Le four rotatif consiste en une cuve horizontale cylindrique dans laquelle la charge métallique est chauffée par un brûleur situé au niveau d'un côté du four. Les fumées quittent le four de cuisson par le côté opposé. Pour générer la chaleur nécessaire, un combustible est utilisé en combinaison avec l'air ou de l'oxygène pur. Un mécanisme de basculement permet au four d'être soulevé selon un certain angle ou dans une position

verticale. Cette position est utilisée pour le chargement du four avec une benne à fond ouvrant ou un couloir vibrant, et pour la réparation et le renouvellement du garnissage. Au cours du réchauffage et de la fusion, le four est mis en rotation lentement pour permettre le transfert et la répartition de chaleur.

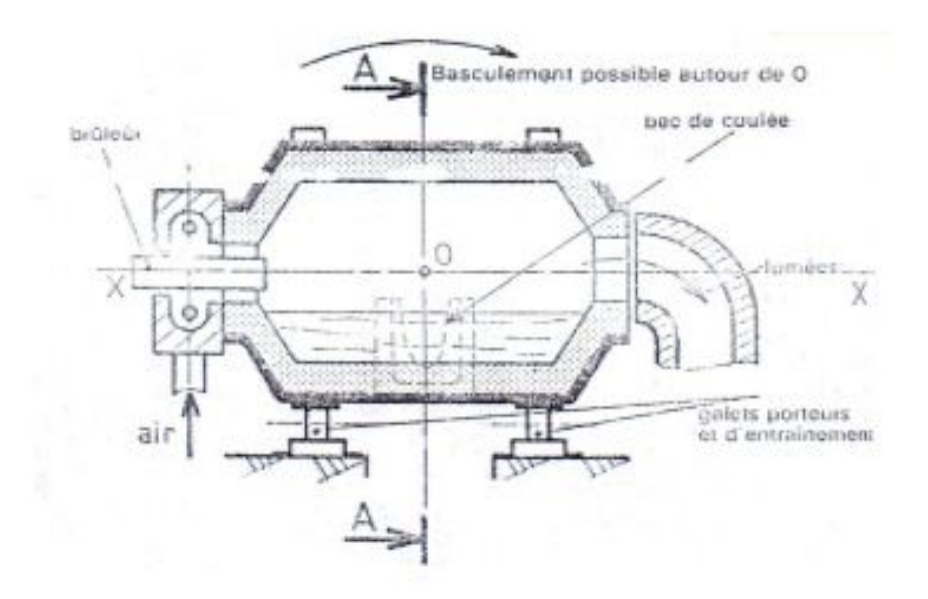

Figure 1.2 – Coupe schématique d'un four rotatif (FACY et POMPIDOU 1992)

Une fois que le métal est fondu, et après une vérification et un réglage de la composition, un trou de coulée à l'avant du four est ouvert et le métal contenu dans le four est déchargé dans des poches de coulée. Ces fours (FACY et POMPIDOU 1992) permettent l'élaboration d'alliages spéciaux grâce aux hautes températures atteintes et au brassage du métal. Ce brassage permet l'homogénéisation du bain et favorise l'évacuation des gaz. La fusion est rapide grâce à la faible inertie thermique de ces fours et à leur rotation qui accélère les échanges thermiques.

## 1.1.3 Les systèmes de combustion à combustibles pulvérisés

Les installations à combustibles pulvérisés se caractérisent par une injection pneumatique des particules de combustible de faible granulométrie, afin d'aboutir à une

combustion rapide. Ce qui permet une variation rapide et un bon contrôle de la charge. L'injection du combustible dans le foyer peut être tangentielle comme dans le cas des fours à moufles (NUSSBAUMER et GOOD 2006, SJAAK et JAAP 2008) ou axial dans un brûleur de type cyclone (où brûleur à swirl). Le démarrage est assuré par un brûleur à gaz ou à fioul.

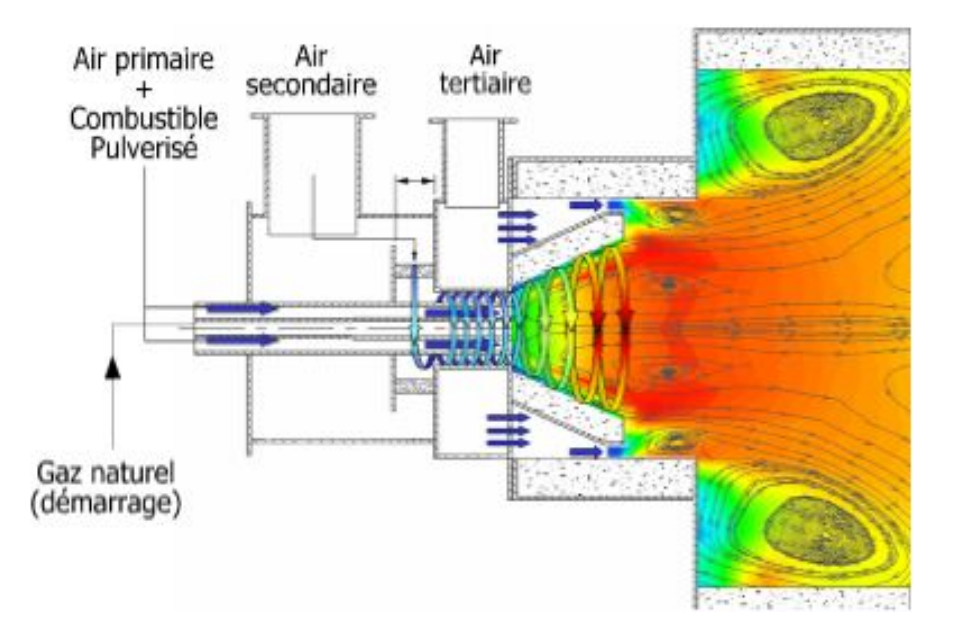

Figure 1.3 – Schéma de principe d'un brûleur à swirl (Tudor 2010)

# 1.2 Les combustibles

Les combustibles sont des corps susceptibles de se combiner à l'oxygène par une réaction d'oxydation exothermique. Il existe des biocombustibles, issus de la biomasse et des combustibles fossiles issus du sous-sol.

## 1.2.1 Les combustibles fossiles

Les fossiles sont les vestiges d'anciens végétaux et animaux. Le pétrole, le gaz naturel et le charbon se sont formés il y a des millions d'années à partir d'animaux et végétaux morts. C'est pourquoi ils sont appelés combustibles fossiles. Puisqu'ils sont

principalement composés d'atomes d'hydrogène et de carbone, ils sont aussi appelés hydrocarbures. Les combustibles fossiles sont importants car ils renferment de l'énergie. En effet pendant leur combustion, ils libèrent de l'énergie que nous utilisons quotidiennement à des fins commerciales, pour nous déplacer, pour éclairer les bâtiments et pour cuisiner. Mais pendant leur combustion, tous les combustibles fossiles produisent du dioxyde de carbone, soit un des gaz à effet de serre qui contribueraient aux changements climatiques. Il faut alors utiliser les combustibles issus de la biomasse.

## 1.2.2 Les combustibles issus de la biomasse

La biomasse se définit comme une fraction biodégradable des produits, des déchets et des résidus provenant de l'agriculture, y compris les substances végétales et animales issues de la terre et de la mer, de la sylviculture et des industries connexes, ainsi que la fraction biodégradable des déchets industriels et ménagers. Toutes ces matières organiques peuvent devenir source d'énergie par combustion, après méthanisation (biogaz) ou après de nouvelles transformations chimiques (bio-carburant). Tout comme les combustibles fossiles, la combustion de la biomasse produit du dioxyde de carbone (gaz à effet de serre), mais le bilan gazeux en terme du dioxyde de carbone est nul ; puisque le combustible libère dans l'atmosphère le gaz carbonique retiré de celui-ci lors de la photosynthèse. Le bilan en dioxyde de carbone est donc neutre (MERMOUD 2006, Lv, P. et al. 2008). Ceci est connu comme étant le cycle du carbone ou émission zéro du carbone (NEF. Biomass 2010) et est illustré par la figure 1.4 suivante :

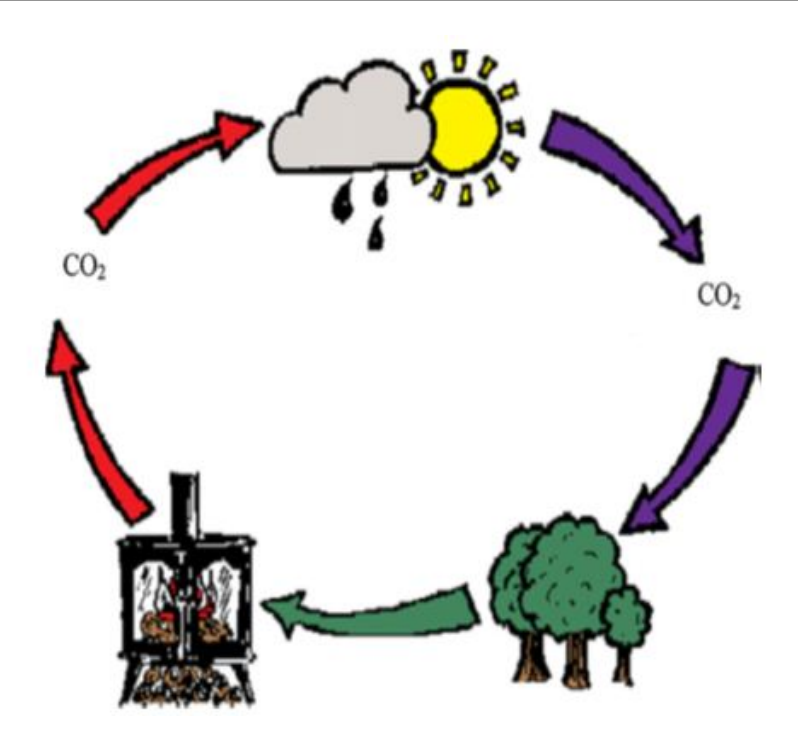

Figure 1.4 – cycle du carbone (NEF. Biomass 2010)

Les ressources de la biomasse sont diverses. Généralement, on distingue les catégories suivantes :

• Le bois : Les sous-produits du bois recouvrent l'ensemble des déchets de la sylviculture

et de l'industrie de première transformation du bois ; les déchets de bois qui ne contiennent pas de composés organiques halogénés ou des métaux lourds ; les sous-produits de l'industrie de la deuxième transformation et des industries agroalimentaires.

- Les déchets organiques tels que les déchets urbains, les ordures, ménagères
- Les produits et les sous-produits issus de l'agriculture (pailles, résidus de récoltes ou des coques de palmistes).

Pour un combustible solide, certaines propriétés sont toujours requises, à savoir : le taux d'humidité, le pouvoir calorifique et le taux de cendre.

#### 1.2.3 Propriétés des combustibles

#### a- Le taux d'humidité

La teneur en humidité affecte considérablement la valeur énergétique d'un combustible. L'humidité a une valeur calorifique négative, puisque pour évaporer l'eau du combustible humide il faut de la chaleur. Le taux d'humidité d'un combustible est noté E% et est défini par l'équation suivante

$$
E\% = \frac{(m_1 - m_2) \times 100}{m_1} \tag{1.1}
$$

avec

 $m_1$ : masse du combustible humide;

 $m_2$ : masse du combustible anhydre.

Un combustible brûle d'autant mieux qu'il est sec. L'humidité d'un combustible influence considérablement la qualité de sa combustion. Pour bruler la matière organique, on doit libérer dans une première phase, toute l'eau libre ou liée présente dans sa structure. La vaporisation de cette eau est un processus endothermique. En maintenant la température des niveaux relativement bas, la vaporisation de l'eau non seulement ralentit, mais dégrade aussi la qualité de la combustion favorisant ainsi l'émission d'imbrulés au cours de cette phase.

#### b- Le taux de cendre

Les cendres résultent de l'oxydation des éléments minéraux initialement contenus dans le combustible. Les cendres peuvent être un inconvénient au niveau de l'installation de la combustion si elles conduisent à la formation des mâchefers susceptibles d'obstruer les grilles.

#### c- Le pouvoir calorifique

Le pouvoir calorifique se définit comme la quantité de chaleur dégagée par la combustion complète de 1Kg de combustible solide ou liquide ou de  $1m<sup>3</sup>$  de combustible gazeux. Le combustible et le comburant (en général l'air) étant pris à température et pression de référence (valeurs standards  $P_0 = 1$ atm et  $T_0 = 25$ <sup>o</sup>C) et les produits de la combustion ramenés à la même. température. On distingue :

• Le pouvoir calorifique inférieur (PCI) :

Le pouvoir calorifique inférieur correspond à l'énergie libérée lors de la combustion dans l'air d'un combustible, lorsque l'eau contenue dans les produits de combustion se trouve sous forme gazeuse (vapeur). Le pouvoir calorifique inférieur d'un combustible solide dépend de l'humidité contenue dans ce dernier, comme le montre l'équation suivante (YANN 2005) :

$$
PCI_{brut} = PCI_{\text{sec}} \times \frac{100 - E\%}{100} - L_v \times \frac{E\%}{100}
$$
 (1.2)

où  $E\%$  est le taux d'humidité du combustible et  $L_v$  la chaleur latente de vaporisation de l'eau à  $0^oC$ .

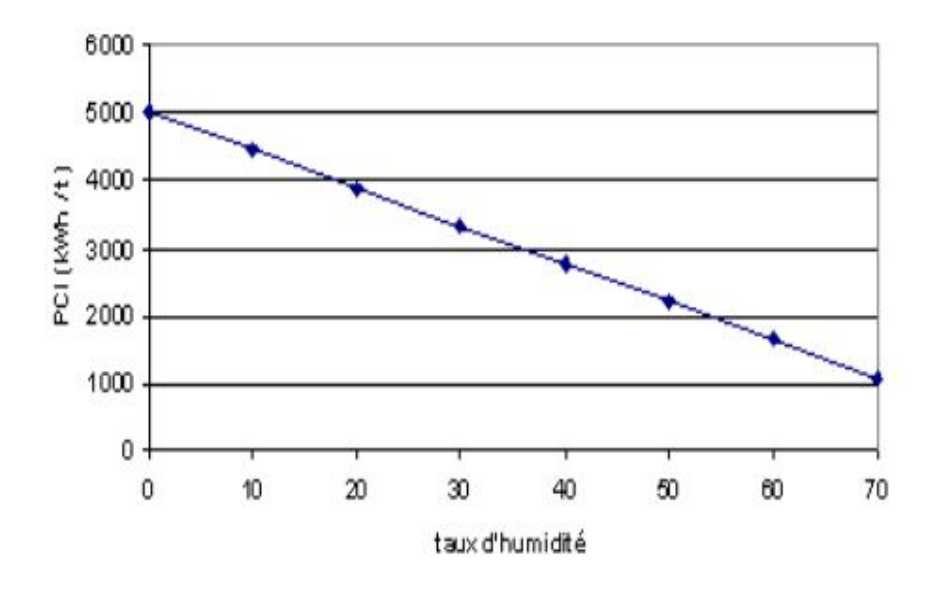

FIGURE 1.5 – Evolution du PCI<sub>brut</sub> d'un combustible en fonction de l'humidité (YANN 2005)

• Le pouvoir calorifique supérieur (PCS) :

Le pouvoir calorifique supérieur correspond à l'énergie libérée lors de la combustion dans l'air d'un combustible, lorsque l'eau contenue dans les produits de combustion se trouve sous forme liquide.

# 1.3 Processus de la combustion multiphasique des solides

La combustion est un ensemble de réactions chimiques, généralement exothermiques, réalisées par l'oxydation rapide des éléments combustibles. Globalement, le mécanisme de la combustion peut être écrit sous la forme suivante (JENKINS et al. 1998) :

$$
combusible + comburant \rightarrow CO_2 + H_20 + cendre + chaleur^{\uparrow}
$$
 (1.3)

Derrière cette réaction globale, se cachent quatre phases spécifiques à la combustion des solides :

- Le chauffage et séchage ;
- La pyrolyse ou "dévolatisation";
- La combustion en phase gazeuse des matières volatiles ;
- La combustion hétérogène du carbone fixe (coke végétal).

L'étude de la combustion de solides va donc inclure des modèles de séchage, de pyrolyse, de combustion homogène (en phase gazeuse) tout comme la combustion hétérogène. On peut observer le déroulement de ces quatre étapes (Tudor, 2010) sur une particule de bois qui brûle (Figure 1.6).

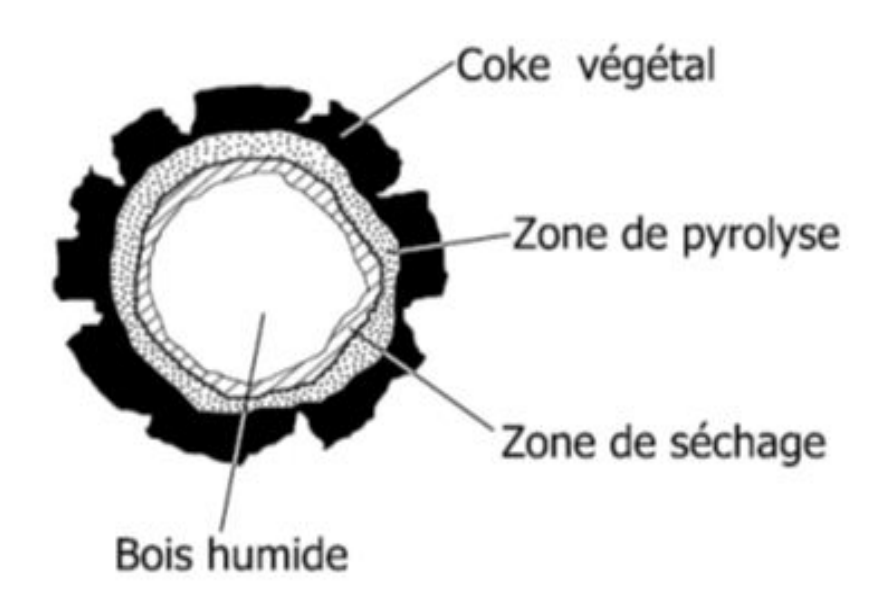

Figure 1.6 – Section représentative d'une particule de bois en combustion (Tudor 2010)

## 1.3.1 Le chauffage et séchage

Lorsque la température des particules croit, le combustible s'échauffe et l'eau contenue dans le combustible se vaporise : c'est le séchage qui se traduit par la réaction :

$$
fuelhumide \rightarrow fuelsec + H_2O \tag{1.4}
$$

Le séchage d'une particule poreuse d'un est gouverné par des processus de transport de matière et de chaleur couplés. Au début, le séchage se limite à la vaporisation de l'eau liquide en surface, cinétiquement contrôlé par l'apport de chaleur du gaz et le transfert externe convectif de la vapeur car le transport interne de l'eau est suffisamment rapide. C'est l'étape dite de séchage à vitesse constante. En dessous d'une humidité dite critique, le séchage se poursuit à vitesse décroissante, contrôlée par la cinétique des différents processus de transport interne de l'eau (ASTHANA A., 2008) Plusieurs auteurs (KOBAYASHI 1976) modélisent le séchage des déchets solides sous l'hypothèse simplificatrice que le séchage a lieu à vitesse constante, et écrivent la vitesse de séchage du lit  $r_sch$  (en kg d'eau par seconde et par  $m^3$  de lit) en introduisant

un coefficient de transfert de matière gaz-particule  $k_m$ .

$$
r_{sch} = \frac{k_m a_g M_{H_2O}}{RT_g} (p_{eau,surf} - p_{eau,\infty})
$$
\n(1.5)

 $a_q$  :Surface spécifique [en  $m^2m^{-3}$  de lit];

 $k_m$ : Coefficient de transfert de masse  $\text{[m.s}^{-1}$ ;

 $M_{H_2}O$  :Masse molaire de l'eau [kg. $mol^{-1}]$ ;

 $T_g$ :Température du gaz [K] et R :Constante des gaz parfaits[J. $mol^{-1}k^{-1}$ ];

 $p_{eau,surf}$ : Pression de la vapeur saturante de l'eau à la surface du solide [Pa];

 $p_{eau,\infty}$ : Pression partielle en vapeur d'eau dans le gaz [Pa].

#### 1.3.2 Pyrolyse ou dévolatisation

Pendant la pyrolyse la matière organique est d'abord fragilisé, puis au fur et à mesure que la température augmente, décomposée en matières volatiles d'une part, et en résidu carboné d'autre part. L'expression "matières volatiles" représente un ensemble d'espèces chimiques comprenant essentiellement deux grandes catégories à savoir : des espèces chimiques condensables à température et pression ambiantes et dénommées goudrons, et des gaz légers  $(H_2,\, {\rm CO},\, {\rm CO}_2$ , hydrocarbures légers en  $C_1,\, C_2,\, C_3,\, C_4)$  ( I. W. Smith 1982). A ces composés s'ajoutent de l'eau et quelques autres constituants tels que des benzols, des acides (formique, acétique), des alcools et des espèces azotées telles que  $NH<sub>3</sub>$  et HCN. Les goudrons sont craqués en gaz combustibles légers à plus haute température. En présence d'oxygène, les espèces gazeuses combustibles issues de la dévolatisation et du craquage des goudrons peuvent ensuite brûler. Quant au résidu carboné solide, il peut également s'oxyder, mais il peut aussi être gazéifié par la vapeur d'eau ou le dioxyde de carbone. La pyrolyse se traduit de façon globale :

$$
fue lsec \to (y) gazvolatil + (1 - y)rsiducarbon
$$
\n(1.6)

Il existe quatre modèles de pyrolyse à savoir :

• Le modèle à simple taux cinétique :

Le modèle cinétique à taux simple suppose que le combustible est décomposé en gaz volatils et résidus charbonneux. Le taux de dévolatisation dépend au premier ordre de la quantité de matières volatiles restantes dans la particule ( BADZIOCH and HAWKSLEY 1970) :

$$
-\frac{dm_p}{dt} = k \left[ m_p - (1 - f_{w,0})(1 - f_{v,0}) m_{p,0} \right] m_{p,0}
$$
 (1.7)

Avec

 $m_p$ : la masse de la particule,

 $m_{p,0}$ : la masse initiale de la particule,

 $f_{v,0}$ : la fraction de la matière volatile initialement présente dans la particule,

 $f_{w,0}$ : la fraction de masse d'évaporation/ébullition de la particule matérielle.

Le paramètre k (en  $s^{-1}$ ) est donné en fonction du facteur pré-exponentielle et de l'énergie d'activation par la relation suivante :

$$
k = A_1 \exp(-\frac{E}{RT})
$$
\n(1.8)

• Le modèle à taux de dévolatisation constante

Ce modèle suppose que les matières volatiles sont libérées à un taux constant ( BAD-ZIOCH and HAWKSLEY 1970) suivant :

$$
A_0 = -\frac{1}{f_{v,0}(1 - f_{w,0})m_{p,0}} \frac{dm_p}{dt}
$$
\n(1.9)

avec

 $m_p$  est la masse de la particule;

 $m_{p,0}$  la masse initiale de la particule;

 $f_{v,0}$  la fraction de la matière volatile initialement présente dans la particule;

 $f_{w,0}$  la fraction de masse d'évaporation/ébullition de la particule matérielle (si la combustion humide est modélisée) ;

 $A_0$  la constante de vitesse (en  $s^{-1}$ )

• Le modèle par filtration chimique (CPD model)

Utilisé dans les années 1990 par D. Grant, T Flecher et T Pugmire, il permet de caractériser le comportement de dévolatisation rapide, basé sur les transformations physiques et chimiques de la structure du combustible. Quel que soit le modèle de dévolatisation, les paramètres cinétiques sont toujours déterminés à partir des essais expérimentaux (par exemple les travaux de Raveendran et al. ou Branca et al.) de même, dans tous les cas et quelle que soit la nature du combustible on retrouve toujours le CO et le  $CO_2$  dans les gaz de dévolatisation. Les autres gaz, tel que  $H_2$ ,  $CH_4$ ,  $C_2H_6$ , sont représentés en fonction du combustible (charbon, bois, déchets, etc.) et du degré de précision souhaité.

• Modèle à deux réactions compétitives (H.Kobayashi et al. 1976)

Le schéma cinétique du modèle de dévolatisation du charbon à deux réactions, illustré par figure 1.7 et quantifié numériquement dans la tableau 1.1, a été étudié par Kobayashi et Ubhayakar pour des charbons bitumineux (catégorie de charbon des plus valorisables). La réaction génératrice de petites molécules (réaction 1) est la réaction prépondérante lorsque la température est basse. Elle devient minoritaire face à la fabrication des plus grosses (réaction 2) lorsque la température y est élevée.

| $k_1$           | matières volatiles légères | + coke           | réaction l |
|-----------------|----------------------------|------------------|------------|
| charbon réactif | $k_1$                      | 1-Y <sub>1</sub> |            |
| $k_2$           | matières volatiles lourdes | + coke           | réaction 2 |
| $X_2$           | 1-Y <sub>2</sub>           |                  |            |

Figure 1.7 – Schéma cinétique à 2 réactions de dévolatisation du charbon (ROUX et al.2006)

 $Y_i$  est le coefficient stoechiométrique (kg d'espèce volatile i par kg de charbon réactif) et  $k_i$  est la vitesse de réaction de la réaction i. On emploie la loi d'Arrhenius pour la modéliser :

$$
k_i = A_i \exp\left(-\frac{E_i}{RT_i}\right) \tag{1.10}
$$

Où

 $A_i$  est la constante pré-exponentielle;

l'énergie  $E_i$  d'activation;

R la constante des gaz parfaits  $(8,314 \text{ J/mol/K})$  et  $T_i$ 

la température des particules de charbon. Nous présentons dans le tableau suivant les valeurs des paramètres d'entrées utilisés par Ubhayakar et Kobayashi :

| Grandeurs        | Ubhayakar             | Kobayashi            |
|------------------|-----------------------|----------------------|
| $k_{10}(s^{-1})$ | $1,34 \times 10^5$    | $2\times10^5$        |
| $E_1(J/mol)$     | 74 000                | 104 700              |
| $Y_1$            | $0.3$ TMV             | $0.3$ TMV            |
| $k_{20}(s^{-1})$ | $1,46 \times 10^{13}$ | $1, 3 \times 10^{7}$ |
| $E_2(J/mol)$     | 251 000               | 167 500              |
| $Y_2$            | 2 TMV                 | 2 TMV                |

Table 1.1 – Constantes cinétiques et stoechiométriques du modèle à deux réactions compétitives de Ubhayakar et Kobayashi (ROUX et al.2006)

TMV est le taux de matières volatiles. Il varie de 25% à 40% en masse pour les charbons bitumineux.

## 1.3.3 Combustion du résidu carboné

La combustion hétérogène du résidu carboné est une combustion lente dont le taux de réaction est imposé par la cinétique chimique et/ou le transport d'oxygène du milieu infini vers la surface des particules. Les réactions de combustion sont complexes. Dans la plupart des études bibliographiques et des modèles de combustion, les auteurs se limitent aux composants suivants : carbone, hydrogène et soufre.

• Combustion du carbone

D'après la théorie de Batrak (BATRAK 2005), qui suppose deux zones de réaction, la partie du coeur de la particule jusqu'à sa surface est le siège de la production de CO essentiellement.

$$
C + \frac{1}{2}O_2 \to CO \tag{1.11}
$$

Ensuite le CO réagit avec l'oxygène du milieu environnant pour former le CO2.

$$
CO + \frac{1}{2}O_2 \rightarrow CO_2 \tag{1.12}
$$

• Combustion du dihydrogène

$$
H_2 + \frac{1}{2}O_2 \to H_2O \tag{1.13}
$$

• Combustion du soufre

Le soufre organique s'oxyde pour former le dioxyde de soufre, un produit nocif pour l'environnement selon la réaction suivante :

$$
S + O_{2(g)} \rightarrow SO_{2(g)} \tag{1.14}
$$

La combustion du soufre pyrique est plus difficile que le soufre organique à cause des liaisons inter atomiques plus fortes.

$$
FeS_{2(s)} + O_{2(g)} \to FeS_{(s)} + SO_{2(g)} \tag{1.15}
$$

Cette réaction hétérogène parachève la transformation de la partie combustible des combustibles solides, dont il ne subsistera que des cendres.

## 1.3.4 Ecoulement des gaz en milieux poreux

Les matières volatiles dégagées pendant l'étape de dévolatisation quittent le solide et sont entrainées par l'écoulement des gaz entourant la particule de combustible. En présence d'air les gaz de dévolatisation peuvent s'enflammer si la qualité de leur mélange avec le comburant et si la température du milieu sont suffisantes. A ce moment,

la combustion en phase gazeuse (ou homogène ou vive) se déclenche pour produire du monoxyde de carbone et de l'eau. On la matérialise par la réaction suivante :

$$
gazvolatiles + O_2 \rightarrow CO + H_2O \tag{1.16}
$$

#### 1.3.5 La combustion des matières volatiles

Durant l'écoulement des gaz en milieux poreux, d'autres matières volatiles sont produites à l'instar du monoxyde de carbone qui instantanément s'oxyde à son tour pour former du dioxyde de carbone.

$$
CO + \frac{1}{2}O_2 \rightarrow CO_2 \tag{1.17}
$$

## Conclusion partielle

Dans ce premier chapitre nous avons présenté quelques fours utilisés en métallurgie, ensuite les combustibles utilisés pour générer de la chaleur au sein de ces fours et enfin le processus de la combustion multiphasique des solides. Dans le prochain chapitre nous présenterons les outils théoriques et les méthodes numériques utilisés pour la compréhension et la simulation de la combustion.

# OUTILS THEORIQUES ET NUMERIQUES DE LA COMBUSTION MULTIPHASIQUE

# Introduction

La combustion est décrite par les équations de la mécanique des fluides et simulée au moyen des outils numériques. Dans ce chapitre, nous présenterons les équations de la mécanique des fluides ainsi que des hypothèses simplificatrices, les différents outils informatiques qui nous permettrons de simuler et des différents modèles de calcul utilisés pour la combustion que présente le code Fluent.

# 2.1 présentation des outils théoriques de la combustion

Le bilan de masse, des forces ou de quantité de mouvement et d'énergie sur un volume donne accès à l'écoulement à chaque instant en tout point du domaine. Un bilan sur une ou plusieurs espèces chimiques permet également de rendre compte de l'évolution de la composition de l'écoulement. Chaque bilan peut être mis sous forme d'une équation de transport (Eq. 2.1) qui s'écrit :

$$
\underbrace{\frac{\partial \rho \phi}{\partial t}}_{instantionnaire} + \underbrace{\nabla . \rho u \phi}_{convection} = \underbrace{\nabla . (J_{\phi})}_{diffusion} + \underbrace{S_{\phi}}_{source}
$$
\n(2.1)

Dans cette équation,

 $\phi$  représente les variables vitesse u ; espèces  $Y_i$  ; enthalpie totale

 $h_tJ_\phi$ : les flux de diffusion

 $S_{\phi}$ : les termes sources.

## 2.1.1 Equations de l'aérothermochimie

#### a- Equations de transports instantanés

• Equation de conservation de la masse

$$
\frac{\partial \rho}{\partial t} + \frac{\partial (\rho u_i)}{\partial x_i} = 0 \tag{2.2}
$$

 $\rho$  désigne la masse volumique du combustible; t le temps et u la vitesse.

• Equation de conservation de la quantité de mouvement

$$
\frac{\partial(\rho u_j)}{\partial t} + \frac{\partial(\rho u_i u_j)}{\partial x_i} = -\frac{\partial p}{\partial x_j} + \frac{\partial \tau_{ij}}{\partial x_i} + S_{u_i}
$$
 (2.3)

Où P est la pression;  $\tau$  représente le tenseur des contraintes visqueuses ou tenseur de Reynolds.

Dans le cas d'un fluide Newtonien,  $\tau$  peut se mettre sous la forme générale :

$$
\tau_{ij} = \mu \left( \frac{\partial u_i}{\partial x_j} + \frac{\partial u_j}{\partial x_i} \right) - \frac{2}{3} \mu \delta_{ij} \frac{\partial u_k}{\partial x_k}
$$
\n(2.4)

Avec

 $\mu$ : la viscosité dynamique

 $\delta_{ij}$ : le symbole de Kronecker

 $s_u = \rho g$ : terme source où g représente la gravité.

• Equation de conservation de l'énergie

$$
\frac{\partial(\rho h_t)}{\partial t} + \nabla \cdot (\rho uh_t) = \nabla \cdot (J_{h_t}) + S_{h_t}
$$
\n(2.5)

Avec

 $h_t$ : l'enthalpie totale

 $J_{h_t} = \lambda \nabla T$ : donné par la loi de Fourier est le flux de diffusion

 $S_{h_t}$ :le terme source de l'enthalpie

• Equation de conservation des espèces

$$
\frac{\partial(\rho Y_i)}{\partial t} + \nabla \cdot (\rho u Y_i) = \nabla \cdot (J_{Y_i}) + S_{Y_i}
$$
\n(2.6)

Où  $Y_i$  est la fraction massique de l'espèce i

 $J_{Y_i} = \rho D_i Y_i$  est le flux de diffusion où  $D_i$  représente le coefficient de diffusion molécu-

laire de l'espèce i

 $S_{Y_i}$  est Le terme source des espèces.

#### b- Equations moyennées de transport

Pour résoudre les équations précédentes par simulation numérique directe (DNS), il faut beaucoup de mailles et donc une capacité de calcul et de mémoire très élevée. Ainsi, deux approches sont utilisées :

- La décomposition de Reynolds (pour les fluides incompressibles)

Ici, la turbulence est interprétée en fonction d'une vitesse moyenne plus une certaine variation et se définit comme suit :

$$
u = \overline{u} + u'
$$
 (2.7)

Cette approche permet l'utilisation d'outils statistiques afin de décrire l'écoulement.

- La décomposition de Favre (pour des fluides compressibles).

Adaptée pour des écoulements incompressibles, elle repose sur une simplification mathématique permettant d'éliminer les fluctuations de densité  $(\phi^{\degree})$  dans les équations de conservation grâce à l'introduction de la notion de moyenne pondérée notée  $(\phi)$  en fonction d'une variable  $\phi$  quelconque. Cette décomposition se définit ainsi :

$$
\phi = \tilde{\phi} + \phi'' \tag{2.8}
$$

Les équations de conservation deviennent :

• Equation moyennée de la conservation de la masse.

$$
\frac{\partial \bar{\rho}}{\partial t} + \frac{\partial (\bar{\rho}\bar{u}_i)}{\partial x_i} = 0 \tag{2.9}
$$

• Equation moyennée de conservation de la quantité de mouvement. ici, on pose  $u_i = \widetilde{u}_i + u_i'$ 

$$
\frac{\partial(\overline{\rho}\widetilde{u_i})}{\partial t} + \frac{\partial(\overline{\rho}\widetilde{u_j}\widetilde{u_i})}{\partial x_j} = -\frac{\partial \overline{p_z}}{\partial x_i} - \frac{\partial \overline{\rho}\widetilde{u_j} u_i''}{\partial x_j} + \overline{\rho g}
$$
(2.10)

• Equation moyennée de conservation de l'énergie.

L'équation moyennée de conservation de l'énergie s'écrit :

$$
\frac{\partial(\overline{\rho}\widetilde{h_t})}{\partial t} + \frac{\partial\overline{\rho}\widetilde{u_j}\widetilde{h_t}}{\partial x_j} = -\frac{\partial(\overline{\rho}\widetilde{u_j}''h_t'')}{\partial x_j} + \frac{\partial}{\partial x_j}(-\overline{\dot{q}}) + \frac{\partial\overline{p}}{\partial t} + \overline{\dot{q}''}
$$
(2.11)

• Equation moyennée de conservation des espèces.

L'équation moyennée de conservation des espèces s'écrit :

$$
\frac{\partial(\overline{\rho}\tilde{Y}_i)}{\partial t} + \frac{\partial(\overline{\rho}\tilde{u}_j\tilde{Y}_i)}{\partial x_j} = -\frac{\partial(\overline{\rho}\tilde{u''}_j\tilde{Y''}_i)}{\partial x_j} + \frac{\partial(\overline{\rho}\overline{D_i}\tilde{Y}_i)}{\partial x_j} + \overline{\rho}\tilde{\omega}_i
$$
(2.12)

#### c- fermeture des équations moyennées

Afin de résoudre et fermer les équations moyennées ci-dessous, plusieurs termes sont à modaliser. La fermeture d'une équation ou d'un système d'équation est l'écriture de l'expression des termes inconnus en fonction des termes connus. Nous avons deux types de familles à fermer :

- Termes relatifs aux fluctuations des vitesses :  $\widetilde{u_i^''u_j''}$ ,  $\widetilde{u_j''Y_i''}$ ,  $\widetilde{u_i''h_t''}$ . Ces termes sont aussi appelés termes de turbulence ;

- Termes sources de combustion :  $\mathcal{L}_i$ 

Les termes turbulents sont fermés par l'hypothèse de Boussinesq. Il s'agit des termes suivants :

 $\widetilde{\rho u_j''u_i''}$  appelé tenseur de contraintes de Reynolds, approximé à partir de l'hypothèse de Boussinesq par :

$$
\overline{\rho u_j} u_i'' = -\mu_t \left(\frac{\partial \widetilde{u_i}}{\partial x_j} + \frac{\partial \widetilde{u_j}}{\partial x_i} - \frac{2}{3} \delta_{ij} \frac{\partial \widetilde{u_k}}{\partial x_k}\right) + \frac{2}{3} K \tag{2.13}
$$

Avec  $\mu_t$  la viscosité dynamique turbulente et K l'énergie cinétique de turbulence donnée  $\mathrm{par}: K = \frac{1}{2}$  $\frac{1}{2}u_k''u_k''$ 

- $\bullet$   $\widetilde{\rho u_j}'' h_t'' = -\frac{\mu_t}{\Pr}$ Pr  $\partial h_j$  $\frac{\partial n_j}{\partial x_j}$  est le flux turbulent d'enthalpie.
- $\widetilde{\rho u_j'' Y_i''} = \frac{\mu_t}{S}$ Sc  $\partial{Y}_j$  $\frac{\partial r_j}{\partial x_j}$  représente le flux turbulent d'espèces

Où  $\mu_t$  est la viscosité turbulente;  $P_r$  le nombre de Prandtl et  $S_c$  le nombre de Schmidt. Pour modéliser le tenseur de Reynolds, plusieurs modèles de turbulence sont proposés. Dans le cadre de ce travail, nous utilisons le modèle  $k - \varepsilon$  standard dont les équations sont données par :

$$
\frac{\partial(\overline{\rho}k)}{\partial t} + \frac{\partial(\overline{\rho}\tilde{u}_jk)}{\partial x_i} = \frac{\partial}{\partial x_i}(\frac{\mu_t}{\sigma_k}\frac{\partial k}{\partial x_i}) + \overline{\rho}\widetilde{u''_j}u''_l\frac{\partial \tilde{u}_j}{\partial x_i} - \overline{\rho}\varepsilon
$$
\n(2.14)

$$
\frac{\partial(\overline{\rho}\varepsilon)}{\partial t} + \frac{\partial(\overline{\rho}\,\widetilde{u}_l\,\varepsilon)}{\partial x_i} = \frac{\partial}{\partial x_i}(\frac{\mu_t}{\sigma_\varepsilon}\frac{\partial \varepsilon}{\partial x_i}) + C_{\varepsilon 1} \frac{\varepsilon}{k} \overline{\rho} \widetilde{u''_j} u''_l \frac{\partial \widetilde{u}_j}{\partial x_i} - C_{\varepsilon 2} \overline{\rho} \frac{\varepsilon^2}{k} \tag{2.15}
$$

Avec

k : l'énergie de la turbulence

 $\varepsilon$  : le taux de dissipation de l'énergie cinétique

 $\mu_t$ : la viscosité turbulente modélisée par  $\mu_t = C_\mu \overline{\rho} \frac{k^2}{\varepsilon}$ ε

A ces équations, en raison du processus de dévolatilisation, des équations supplémentaires apparaissent pour décrire l'évolution du problème : celles de l'évolution de la masse volumique des phases gazeuse et solide. Ainsi, pour la phase gazeuse, on utilise la loi des gaz parfaits de Mariotte :

$$
P_g = \rho_g RT_g \sum \frac{Y_i}{M_i} \tag{2.16}
$$

La masse volumique  $\rho_g$  à partir de la température des gaz  $T_g$ ; R la constante des gaz parfaits et  $M_i$  la masse molaire des espèces gazeuses est donnée par la relation :

$$
\rho_g = \frac{P_g}{RT_g} \left(\sum \frac{Y_i}{M_i}\right)^{-1} \tag{2.17}
$$

Pour la phase solide, un nouveau scalaire est introduit  $Y_d = (\rho_P \frac{\pi d_p^3}{6})$  $\binom{d_p^o}{6}$ <sup>-1</sup> où  $d_p$  est le diamètre des particules solides.

## 2.1.2 Les modes de transfert thermique

Les modes de transfert intervenant lors de la combustion sont la conduction thermique, la convection et le rayonnement.
#### a- La conduction thermique

La conduction thermique est le moyen par lequel la chaleur circule de proche en proche dans un matériau ou passe d'un corps à un autre en contact physique direct, par simple interaction moléculaire. Les molécules du secteur le plus chaud se heurtent vivement entre elles et transmettent leur énergie de vibration aux molécules voisines. Lorsque les molécules s'échauffent à la surface d'un corps, elles transmettent cette chaleur aux molécules voisines, de proche en proche, la chaleur captée se répartit dans toute la masse du corps jusqu'à atteindre l'uniformité des températures. Le flux de chaleur à travers un corps, sa conductivité thermique, dépend de l'aptitude de ses molécules et de ses électrons à recevoir et à transmettre la chaleur.

#### b- La convection thermique

La convection thermique est définie comme l'échange de chaleur entre une surface et un fluide mobile à son contact. Dans le processus de convection, la chaleur se déplace comme toujours des zones chaudes vers les zones froides. Lorsque les molécules d'un fluide froid, tel que l'eau ou l'air viennent au contact d'une paroi chaude, une partie de l'énergie de vibration animant les molécules superficielles du solide se communique aux molécules voisines du fluide. Le mouvement de convection peut aussi bien s'inverser. Lorsqu'un fluide chaud vient au contact d'une paroi froide, ses molécules plus chaudes communiquent une partie de leur énergie de vibration aux molécules superficielles de la paroi de la paroi. La quantité de chaleur ainsi transmise est proportionnelle à la différence de température entre paroi et fluide.

### c- Le rayonnement thermique

Par définition, l'intensité du rayonnement thermique d'un corps dépend de la température de sa surface rayonnante. Elle correspond à l'émission de photons lors de la vibration et rotation des molécules constituants les produits de combustion ainsi que

des particules solides. Ce rayon lumineux peut être diffusé, absorbé et émis. Lorsque le feu est mourant, les flammes et les braises prennent une coloration rouge sombre et donnent moins de lumière et à peine moins de chaleur. Au bout d'un moment, les flammes disparaissent, les braises encore rouges se ternissent, s'assombrissent et finalement ne rougeoient plus du tout. Les braises tièdes n'émettent plus de clarté, mais elles continuent à rayonner de la chaleur. Ce transfert d'énergie est instantané et sans support matériel. L'énergie est portée par les photons et opère donc à distance. Le phénomène de rayonnement se traduit par une équation appelée équation de transfert radiatif (ETR) dont l'expression est donnée par la relation ci - dessous :

$$
\frac{dI(\overrightarrow{r},\overrightarrow{s})}{ds} + (k+\sigma_s)I(\overrightarrow{r},\overrightarrow{s}) = kn^2 \frac{\sigma T^4}{4\pi} \int_0^{4\pi} I(\overrightarrow{r},\overrightarrow{s}) \Phi(\overrightarrow{s},\overrightarrow{s}') d\Omega' \qquad (2.18)
$$

Il existe plusieurs méthodes ou modèles d'approximation du transfert radiatif généralement construits à partir de l'équation précédente. Il s'agit de :

- La méthode de Monte-Carlo (MMC);
- La méthode zonale ;
- La méthode de tracé des traits;
- La méthode des transferts radiatifs discrets (DTRM);
- La méthode de Rosseland ;
- La méthode des ordonnées discretes (DO) ou approximation (S-N);
- La méthode des harmoniques sphériques (P-N).

Dans cette dernière méthode, le modèle P-1 est le plus simple des modèles P-N. son équation est la suivante :

$$
-\nabla q_r = aG - 4a\sigma T^4 \tag{2.19}
$$

où  $\nabla q_r$  est le terme source radiatif.

## 2.2 Les outils numériques

Nous avons utilisé les logiciels suivants :

- Gambit pour le maillage;
- Fluent pour la résolution des différentes équations de transport ;
- Tecplot pour la visualisation des résultats.

## 2.2.1 Le logiciel Gambit

Gambit est un logiciel servant à la construction des maillages. Il possède en outre nombreuses possibilités d'extraction qui permettent l'utilisation de ces maillages par des logiciels industriels tels que FLUENT ou Code Saturne. Pour une session, Gambit créé quatre fichiers à savoir :

- un fichier d'extension ".dbs", qui contient toutes les données de la session ;

- un fichier d'extension ".jou", qui retrace l'historique de la session ;

- un fichier d'extension ".trn", qui reprend toutes les commandes et leurs résultats lors des différentes sessions ;

- et enfin un fichier d'extension ".lok", qui bloque les jetons.

Il regroupe trois fonctions essentielles :

• Définition de la géométrie du problème :

La finalité de la construction de la géométrie est de définir les domaines de calculs qui seront les faces dans un problème 2D et des volumes dans un problème 3D ;

• La définition des frontières :

Il s'agit ici des conditions imposées aux différentes faces du domaine (l'entrée, la sortie et les parois) ;

• La définition des domaines de calcul :

Ici, Gambit discrétise le domaine de calcul en petits volumes appelés maille.

La figure suivante nous donne un exemple de maillage effectué dans Gambit.

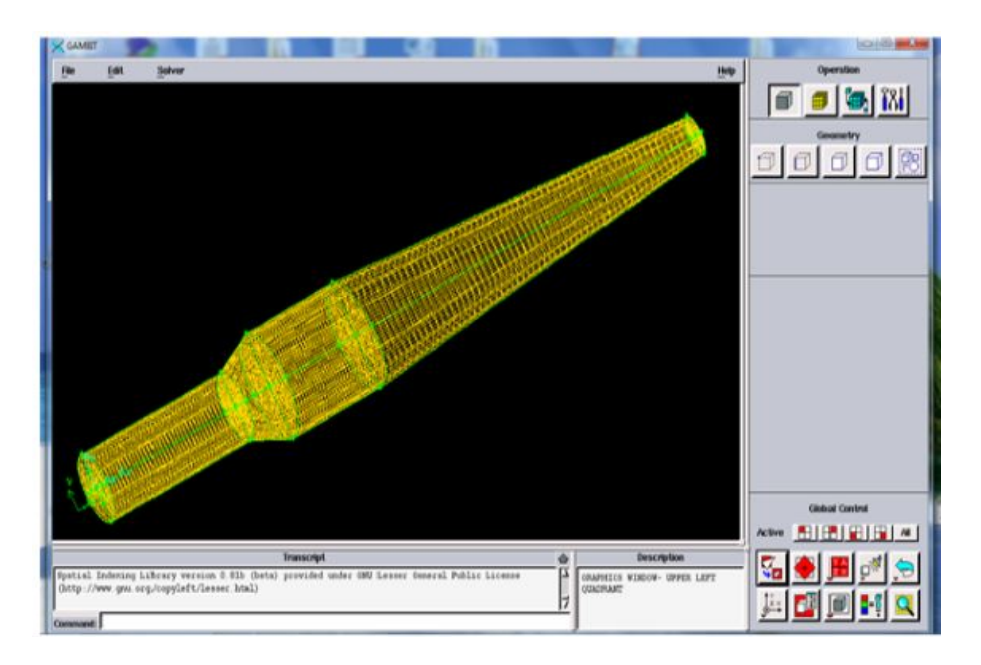

Figure 2.1 – Exemple de maillage d'un four complet réalisé dans Gambit

### 2.2.2 Présentation du code fluent

Fluent est un code industriel offrant de nombreuses possibilités telles que la simulation d'écoulements bi phasiques dans les géométries en 2D et en et en 3D. Ce code écrit en langage de programmation  $C^{++}$  est utilisé dans le domaine industriel et dans le domaine de la recherche. La méthode numérique qu'il utilise est celle des volumes finis. Fluent est bien adapté pour la discrétisation spatiale des équations de conservation de la masse pour les écoulements fluides. Associé à gambit, il devient un package complet pour la simulation des écoulements réactifs et non réactifs. La dernière version de FLUENT (6.3.26) joue en même temps le rôle du processeur et permet ainsi de gérer les tables PDF des propriétés thermodynamiques des espèces utilisées pour le calcul ; en plus il offre la possibilité d'insérer certains modèles propres dans sa racine, cci à travers les UDF qui consiste à écrire le programme en  $C^{++}$  qu'il reconnait, lit et interprète. La modélisation de la combustion des coques de palmiste est faite dans le système de référence d'Euler-Lagrange. La phase gazeuse est traitée comme un système continu. Elle est décrite par les équations moyennées de conservation de masse,

d'énergie, et la conservation d'espèces. Cette phase est formulée dans le système de référence d'Euler. La phase solide ou encore phase discrète est réalisée dans le système Lagrangien, ce système permet de suivre individuellement et progressivement l'évolution des différentes particules (i.e. les unes après les autres) dans le milieu réactionnel. La figure suivante nous présente l'interface graphique de Fluent.

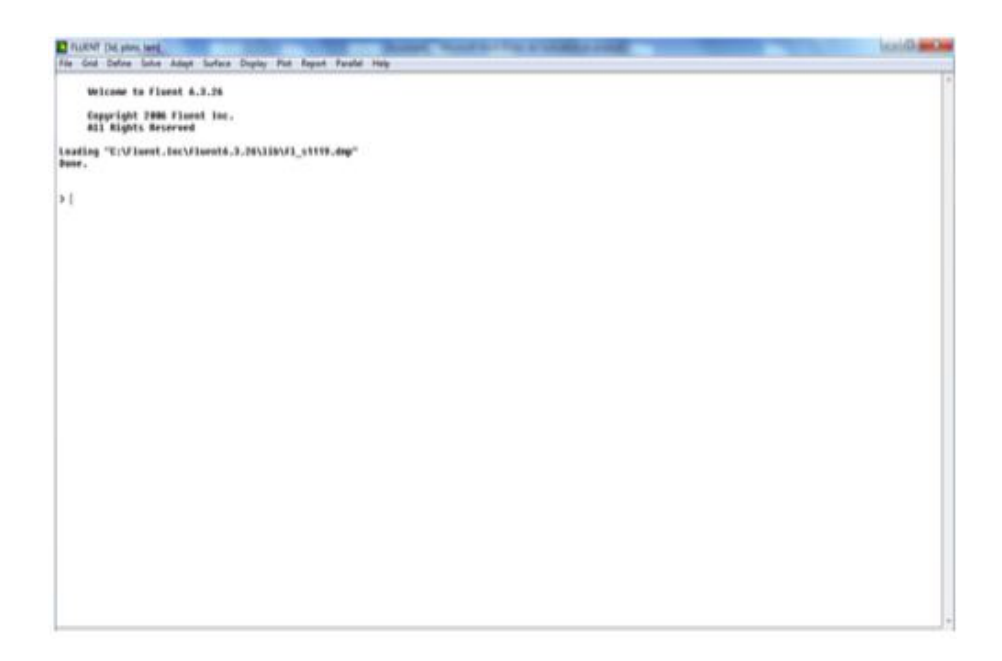

Figure 2.2 – interface graphique du logiciel Fluent

Pour réaliser la simulation, nous avons effectué les calculs en 3D. Les modèles utilisés sont groupés dans le tableau suivant :

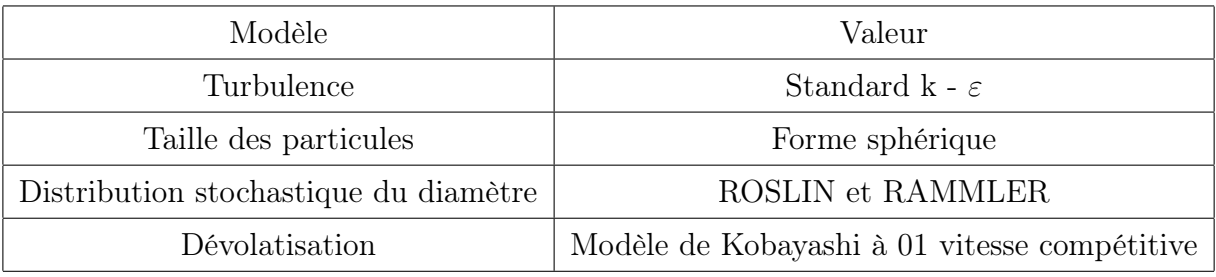

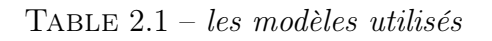

## 2.2.3 Logiciel Tecplot

Tecplot est un logiciel de post-traitement. Il permet la visualisation 2D/3D des maillages structurés ou non structurés et donne le champ de variations de variables caractéristiques d'un écoulement en mécanique des fluides, en combustion. Nous avons pu visualiser les profils de vitesse, de température, de fractions massiques des réactifs et des produits dans la chambre de combustion. La figure ci - dessous nous présente l'interface graphique de Tecplot.

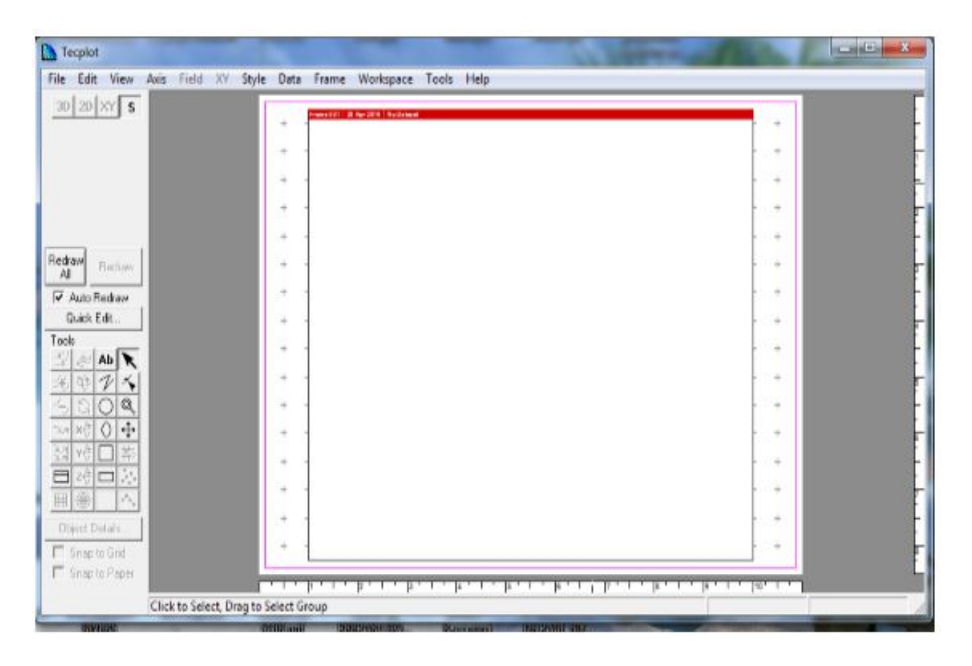

Figure 2.3 – Interface d'accueil du logiciel Tecplot

## 2.3 Les modèles de combustion dans Fluent

## 2.3.1 Le chauffage et séchage

Le séchage dans le code FLUENT se fait par atomisation. En en effet, ce processus physique complexe développé et utilisé dans fluent permet de représenter l'eau contenue dans le combustible humide en fine gouttelette. On peut supposer d'abord que l'eau libre s'évapore dans les cavités de la particule. Dans ce cas le séchage peut être subdivisé en quatre étapes :

- Chauffage de la particule;
- Evaporation de l'eau libre;
- Désorption;
- Evaporation de l'eau absorbée.

Pour des raisons de simplification, dans nos calculs, nous avons supposé notre combustible sec.

## 2.3.2 Modèle de pyrolyse à deux réactions compétitives de Kobayashi

L'étape de pyrolyse ou de dévolatisation survient lorsque la température du combustible devient supérieure à la température de dévolatisation fixée  $T_{vap}$  ou la masse de la particule est supérieure à la masse de la masse de la matière non volatile dans la particule. C'est-à-dire

$$
T_p \ge T_{vap} \tag{2.20}
$$

$$
m_P \ge (1 - f_{v,o}) m_{p,o} \tag{2.21}
$$

 $T_{vap}$  est la température de vaporisation  $(K)$ ;

 $m_p$  est la masse de la particule (Kg).

Comme nous avons développé au chapitre 1, c'est ce modèle que nous avons choisi pour nos calculs. En effet, les avec réactions en compétition prennent en compte la formation des goudrons qui sont en effet en compétition avec la formation des volatils d'où leur nom. Cette approche du point de vue qualitatif est en accord avec les résultats expérimentaux (YANN 2005).

## 2.3.3 La combustion en phase gazeuse

On distingue deux méthodes de combustion en phase gazeuse : la flamme de prémélange (où le combustible et le comburant sont au préalable mélangés avant l'inflammation) et la flamme de diffusion (combustible et comburant ne sont à leur premier contact qu'au lieu de l'inflammation). Le code de calcul Fluent utilise la méthode des volumes finis pour discrétiser les équations aux dérivées partielles moyennées de l'aerothermochimie décrites en 2.1. Ici, on va distinguer plusieurs modèles :

### a- Le modèle Eddy dissipation

Selon le type de combustion, la cinétique chimique utilisée pour la modélisation donne lieu à plusieurs méthodes, d'où la multiplicité des modèles de combustion :

- Le Modèle " finite rate / Eddy-dissipation ";
- Le modèle de La PDF ;
- Le Modèle des flammelettes;
- Le Modèle " Eddy Dissipation ".

Ce dernier modèle est basé sur les travaux de Magnussen et Hjertager. C'est un modèle basé sur la turbulence, (tel que son nom l'indique). Ici, la chimie est considérée très rapide. Il est par ailleurs largement utilisé pour les flammes turbulentes. Son avantage est qu'il demande moins de temps de calcul par rapport à d'autres, mais il est limité à des mécanismes réactionnels globaux. Nous l'utilisons pour nos calculs.

### b- Modèle de turbulence

FLUENT contient plusieurs modèles de turbulence, allant du moins couteux en temps machine au plus couteux. Ces modèles sont représentés comme suit :

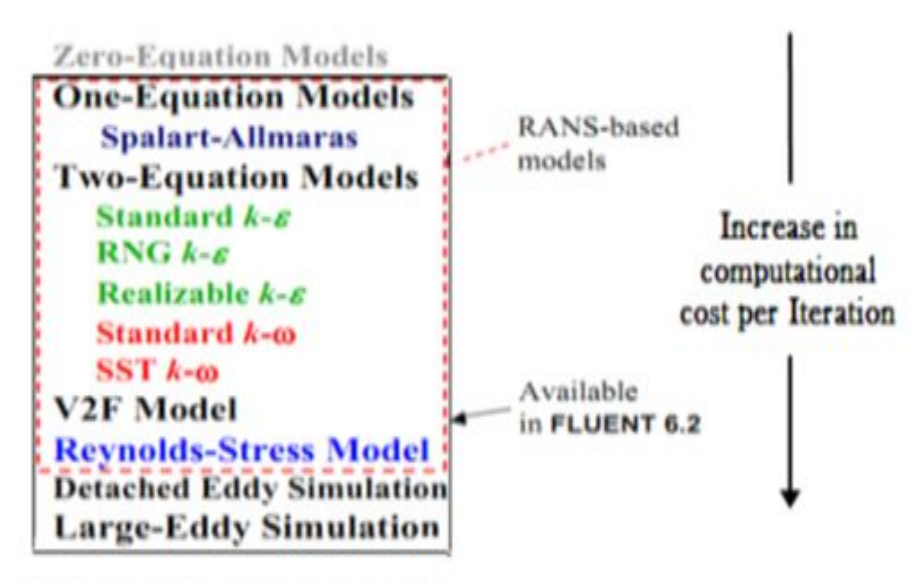

**Direct Numerical Simulation** 

FIGURE  $2.4 - Les$  modèles de turbulence dans fluent

Pour nos calculs nous avons utilisé le modèle k-ε standard car les modèles k-ε sont les plus utilisés pour décrire les écoulements turbulents réactifs.

## c- Modèle de rayonnement : P1

Plusieurs modèles de rayonnement sont définis dans FLUENT à savoir le modèle de ROSSELAND, la DTRM (Discret Transfer Radiation model), le modèle S2S (surface to surface), le modèle DO (Discret Ordinary) et le modèle P1. Nous utilisons le modèle de rayonnement P1 qui est un modèle approprié pour les échanges thermiques entre le gaz et les particules solides et adapté dans plusieurs configurations géométriques (FLUENT 6.1 2003).

## 2.3.4 combustion en phase solide

## a- Modèle PDF/fraction de mélange dans une flamme de diffusion.

Le modèle de la PDF est une approche statistique qui permet d'effectuer le calcul des écoulements réactifs, en réduisant considérablement le temps de calcul par rapport à d'autres méthodes. Pour simuler la combustion, on génère une table PDF (Probability Density Function,) qui permet de tabuler la cinétique chimique. Elle est implémentée dans le code Fluent sous l'hypothèse des réactions à l'équilibre et de diffusion turbulente identique pour toutes les composantes du mélange gazeux. Elle est notée p(f) et représente la fraction de temps que le fluide passe au voisinage de l'état f. Elle est définie par :

$$
p(f)\Delta f = \lim_{T \to \infty} \frac{1}{T} \sum_{i} \tau_i
$$
\n(2.22)

Avec

T : l'échelle de temps,

 $\tau_i$ : la fraction de temps pour laquelle f passe de f à f +  $\Delta f$ 

p(f) dépend de la fluctuation de f. en pratique p(f) est inconnue et est alors modélisée mathématiquement. Elle permet de décrire les différentes fluctuations de f dans un écoulement turbulent. Elle permet de calculer les valeurs moyennes pondérées pour un système de simple fraction de mélange par la relation :

$$
\overline{\phi} = \int_0^1 p(f)\phi_i(f)df
$$
\n(2.23)

 $\overline{\phi}$  est la valeur moyenne pondérée de la fraction de mélange. Pour un système ayant une seconde fraction de mélange elle utilise la relation :

$$
\overline{\phi}_i = \int_0^1 \int_0^1 p_1(f_{fuel}) p_2(p_{\text{sec}}) \phi_i(f_{fuel}, p_{\text{sec}}) df_{fuel} dp_{\text{sec}}
$$
(2.24)

Ici, P1 et P2 représentent respectivement les PDF du fuel et de la seconde fraction. Nous générons notre table en utilisant 2 fractions de mélange. La première fraction de mélange contrôle la combustion du résidu carboné issu de la dévolatilisation, tandis que la seconde fraction contrôle la combustion des matières volatiles.  $\phi_i$  Définit le ratio de mélange (combustible/air) à l'équilibre par rapport à celui à la stoechiométrie.

#### b- réaction à la surface du combustible

Après libération de la matière volatile, la surface du combustible commence à se consommer. Pour cela le code FLUENT propose 4 modèles de combustion hétérogène à la surface du combustible :

- Modèle à taux de diffusion limité : ce modèle suppose que la réaction extérieure est limitée par un taux déterminé par la diffusion de l'oxydant gazeux à la surface de la particule, il suppose que le diamètre des particules ne change pas. Mais que la masse des particules ainsi que la densité diminue. Les particules de charbon deviennent donc plus poreuses.

- Modèle intrinsèque : Le modèle intrinsèque de FLUENT est basé sur le modèle de Smith (Smith 1982). Il suppose que la réaction à la surface est d'ordre 1. Comme celui précédent, ce modèle suppose que le taux extérieur de réaction inclut les effets de la diffusion.

- Modèle à multiple surface de réaction : Le modèle est disponible seulement avec le modèle de transport d'espèce " species transport " pour des réactions volumétriques, et pas pour les modèles non pré-mélangés, pré-mélangés, ou partiellement pré-mélangés de combustion.

- Modèle à taux de vitesse et/ou diffusion limitée : Pour ce modèle, La réaction à la surface de la particule est déterminée soit par le taux de cinétique chimique, soit par la vitesse de diffusion. Le diamètre des particules est supposé constant tandis que la densité est variable. Les paramètres de ce modèle sont contenus dans la base de données de Fluent .Il utilise les résultats de BAUNN, de STREET et de FIELD. Nous l'avons utilisé pour nos calculs.

## Conclusion partielle

Dans ce chapitre, nous avons présenté les équations de transport et les outils numériques utilisés. Le logiciel gambit nous a permis de générer le maillage, logiciel Fluent quant à lui nous a permis de résoudre les équations de transport et à l'aide de Tecplot nous avons visualisé les résultats obtenus. Le chapitre suivant sera consacré à la présentation des résultats des calculs numériques effectués avec le logiciel Fluent.

## RESULTATS ET INTERPRETATIONS

## Introduction

Ce chapitre est consacré aux résultats des calculs effectués. Le combustible utilisé pour nos calculs est les coques de palmiste aux caractéristiques connues. Le combustible est introduit dans le cubilot à travers un système coulissant, de façon assez permanente, l'air comburant alimentant la combustion est insufflé à travers un ventilateur centrifuge, Le cubilot est haut de 1,73 m et a une forme conique. Nous allons d'abord présenter le dispositif expérimental et après les résultats leurs interprétations.

# 3.1 Description du problème : dispositif expérimental et combustible utilisé

## 3.1.1 dispositif expérimental

Le dispositif expérimental utilisé dans cette étude est un petit cubilot à vent froid, il est représenté par la figure suivante :

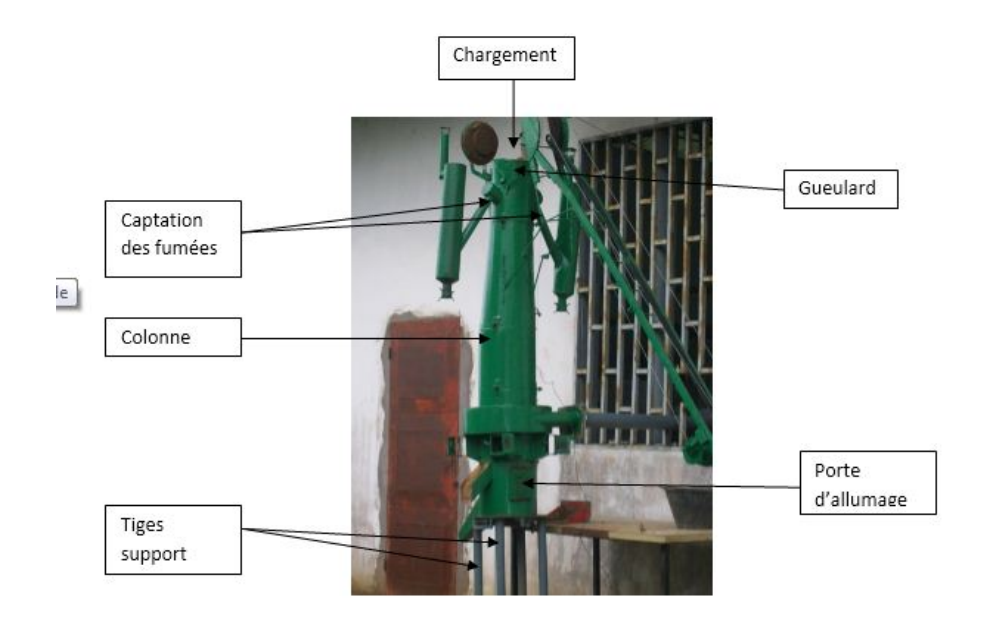

Figure 3.1 – Dispositif expérimental (EPESSE 2015)

La figure 3.2 suivante complète cette description :

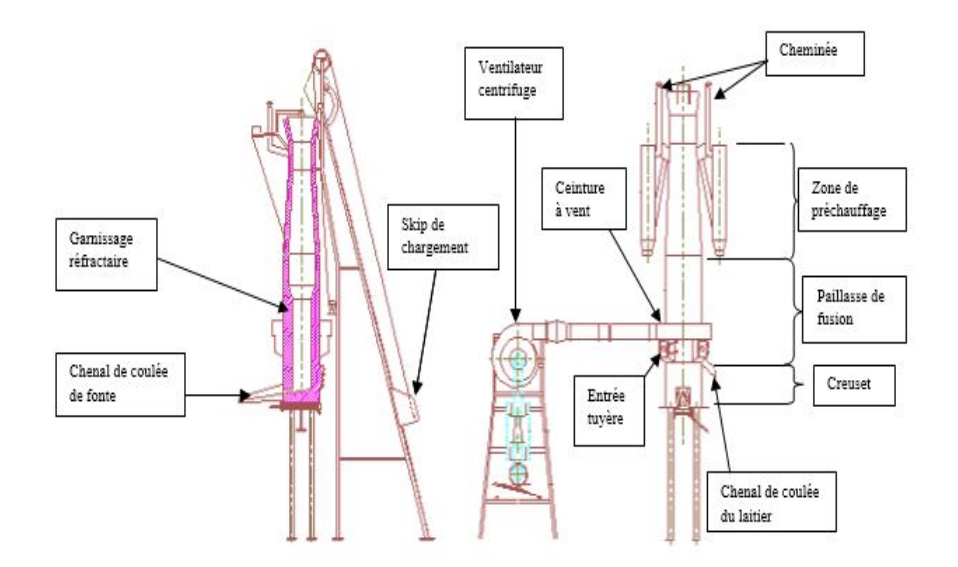

Figure 3.2 – Vue en coupe et vue d'ensemble de l'unité pilote (échelle 1 :20) (EPESSE 2015)

Ce dispositif expérimental comporte à la partie supérieure, un fût ou colonne surmonté d'une ouverture (gueulard) permettant de charger successivement le combustible

et les matières métalliques en couches alternées. A la partie inférieure se trouve une rangée de tuyères raccordées à une boîte à vent pour injecter l'air de combustion soufflé par un ventilateur, et un creuset garni de réfractaire pour recueillir la fonte liquide. Au niveau du creuset, on a ménagé un trou de coulée de fonte qui débouche sur un chenal et un orifice de décrassage débouchant lui aussi sur un chenal. Ces deux orifices sont obturés pendant la fusion par des bouchons de terre réfractaire. Le fond du creuset est fermé par une porte qu'on peut ouvrir pour vider le cubilot après la fin des opérations. Les caractéristiques de ce four de fusion sont consignées dans le tableau suivant :

| Paramètres                                           | Valeurs         |  |
|------------------------------------------------------|-----------------|--|
| Production horaire (P en $Kg/H$ ou $t/h$ )           | 153,6 ou 0,1536 |  |
| Volume de préchauffage (V en l)                      | 38,25           |  |
| Indice de capacité de préchauffage (ICP en $m^3/t$ ) | 0,25            |  |
| Débit de vent $(D_{vent}$ en $m^3/h$                 | 120-530         |  |
| Pression de vent à la sortie des tuyeres (p en pa)   | 5000-6800       |  |
| Durée maxi de fonctionnement journalière (en h)      |                 |  |

Table 3.1 – Caractéristiques de fonctionnement du cubilot (EPESSE 2015)

## 3.1.2 combustible utilisé : les noix de coques de palmiste

La noix de palme appartient à la famille des Arecacées, genre élaeis, épithète spécifique guineensis. Otée de ses couches fibreuses et donc aussi de son huile de palme, la noix de palme est appelée noix de palmiste. On distingue quatre variétés à savoir : elaeisguineensis var dura (coque grosse), elaeisguineensis var pissifera (sans coque), elaeisguineensis var tenera (coque moyenne), elaeisguineensis var sauvage (coque moyenne plus ou moins dure). Celle qui est employée dans cette étude est la variété elaeisguineensis var tenera (Figure 3.3). Ces coques proviennent de la région du littoral du Cameroun (Bessounkang par Bonaléa).

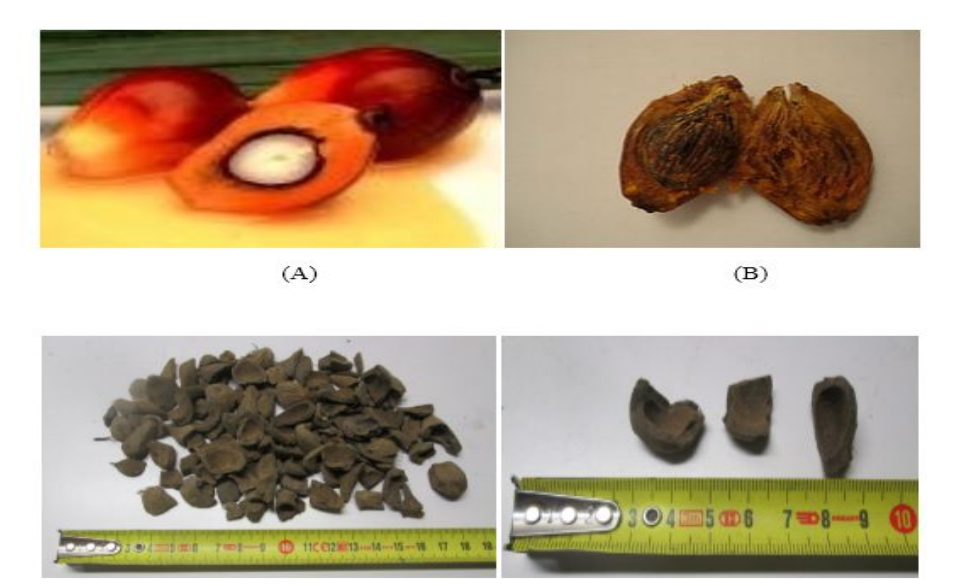

 $(C)$ 

FIGURE 3.3 – Noix de palme  $(A)$ , Noix de palmiste  $(B)$ , Coques de noix de palmiste $(C)$  (elaeisguineensis var tenera)(EPESSE 2015)

| Paramètre       | Valeur | Unité       | Méthodes                |
|-----------------|--------|-------------|-------------------------|
| Carbone total   | 54,2   | $\%$ sec    | Microanalyseur          |
| Hydrogène total | 6,22   | $\%$ sec    | Microanalyseur          |
| Oxygène total   | 39,0   | $\%$ sec    | Calcul                  |
| Azote total     | 0.39   | $\%$ sec    | Microanalyseur          |
| Soufre total    | 375    | $mg/kg$ sec | Chromatographie ionique |
| Chlore total    | 313    | $mg/kg$ sec | Chromatographie ionique |

Table 3.2 – Analyse élémentaire des coques de palmiste (EPESSE 2015)

| Paramètre                               | Valeur | Unité      | Méthodes                      |
|-----------------------------------------|--------|------------|-------------------------------|
| Humidité totale                         | 9,3    | %brut      | Séchage en étuve              |
| Matière volatile à 900 °C pendant 7 min | 69,6   | %brut      | Calcination et gravimétrie    |
| Matière volatile à 900 °C pendant 7 min | 76,7   | $\%$ sec   | Calcination et gravimétrie    |
| Cendres à 815 $\degree$ C               | 1,4    | $\%$ sec   | Calcination à 815 $\degree$ C |
| Cendres à 815 $\degree$ C               | 1,3    | %bbut      | Calcination à 815 °C          |
| Carbone fixe                            | 19,8   | %bbut      | Calcul                        |
| Pouvoir calorifique supérieur (PCS)     | 19 251 | $J/g$ brut | Calorimétrie                  |
| Pouvoir calorifique supérieur (PCS)     | 21223  | $J/g \sec$ | Calorimétrie                  |
| Pouvoir calorifique inférieur (PCI)     | 17873  | $J/g$ brut | Calcul                        |
| Pouvoir calorifique Inférieur (PCI)     | 19942  | $J/g \sec$ | Calcul                        |

Table 3.3 – Analyse immédiate des coques de palmiste (EPESSE 2015)

## 3.2 résultats expérimentaux (EPESSE 2015)

Le four est préalablement préchauffé au moyen de la combustion d'une charge de morceaux de bois. La démarche observée est la suivante :

- La porte de défournement étant fermée, on constitue la sole en tassant du sable silico-argileux naturel (hauteur sole  $= 9 \text{ cm}$ )

- On introduit dans le four (par le gueulard), des morceaux de bois de dimensions moyennes. Ces derniers remplissent la moitié inférieure du four. La masse correspondante de ces morceaux de bois est de 4,65 Kg.

On allume la charge de bois par la porte d'allumage. Après 25 minutes, on ferme toutes les portes. On donne du vent afin d'accélérer la formation des braises tout en suivant au moyen des ringards le niveau du lit de braises par rapport à celui des tuyères. Le temps correspondant à cette phase est de 10 minutes. Le niveau des braises (charbon de bois incandescent) étant parvenu à celui des tuyères, on introduit la charge de coques de palmiste correspondant à la hauteur de paillasse.

Les résultats ci-dessous sont présentés pour les positions  $x = 40$ mm,  $x = 260$ mm,

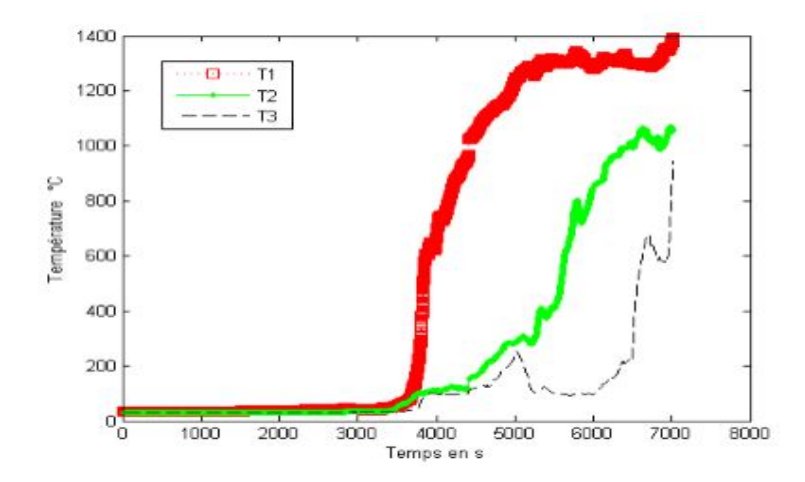

 $x=420$ mm,  $x = 550$ mm,  $x = 820$ mm et  $x = 1140$ mm.

FIGURE 3.4 – Résultats des mesures faites au débit de 185,4 m3/h

Ces courbes montrent la montée en température qui est amorcée après une heure de fonctionnement. Le point T1 atteint 1400˚C après 1heure 50 minutes. Elles traduisent bien la progression du front de combustion de T1 vers T3.

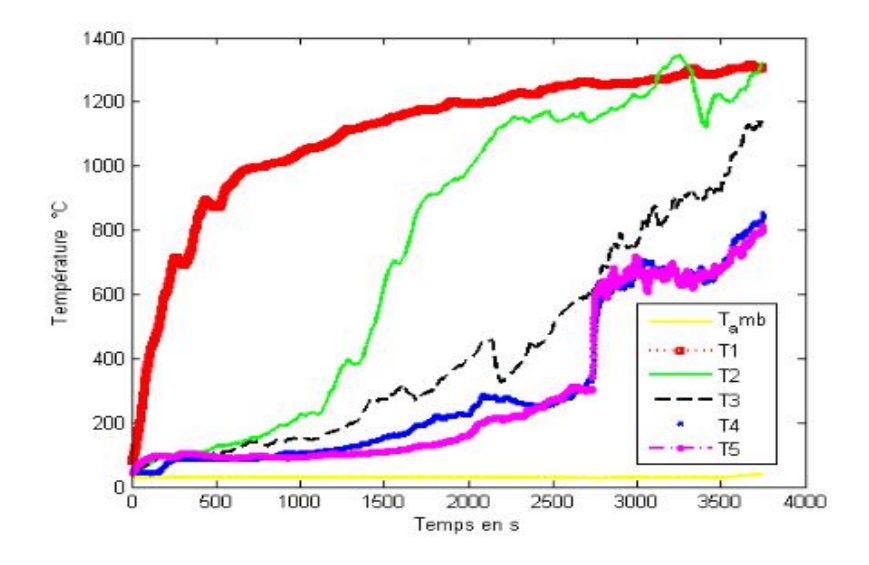

FIGURE 3.5 – Résultats des mesures faites au débit de 185,4 m3/h

Nous pouvons remarquer que, la température maximale se situe autour de 1400˚C et est atteinte pratiquement après une heure de fonctionnement à 260 mm. A 40 mm, la température monte assez rapidement.

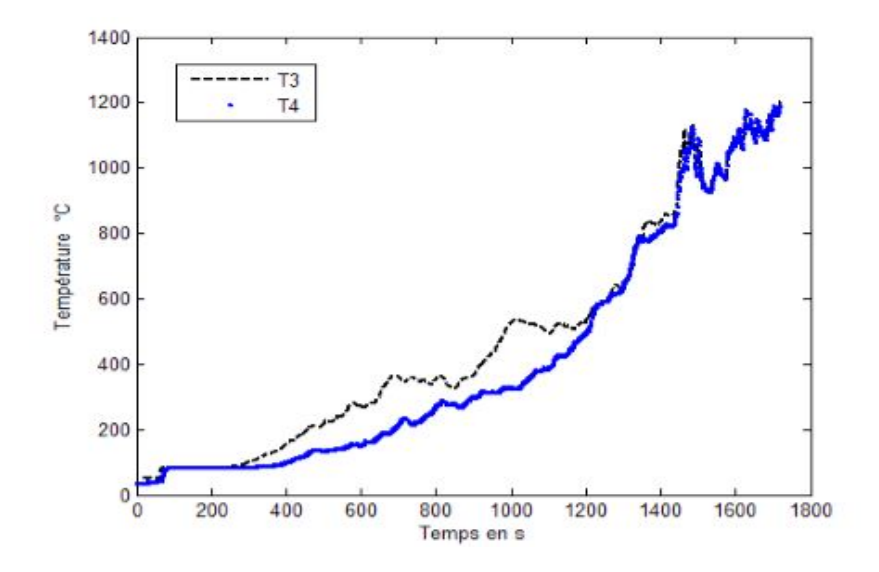

FIGURE 3.6 – Résultats des mesures faites au débit de 267 m3/h (parois à 120°C)

Le four étant préchauffé, la température monte très rapidement.

## 3.3 construction du maillage et résultats des calculs

## 3.3.1 construction du maillage

Nous avons réalisé le maillage de notre four de fonderie à l'aide du logiciel GAMBIT, il comporte 35040 mailles. Le four en question a une hauteur de 1.73 m. (Figure 3.7)

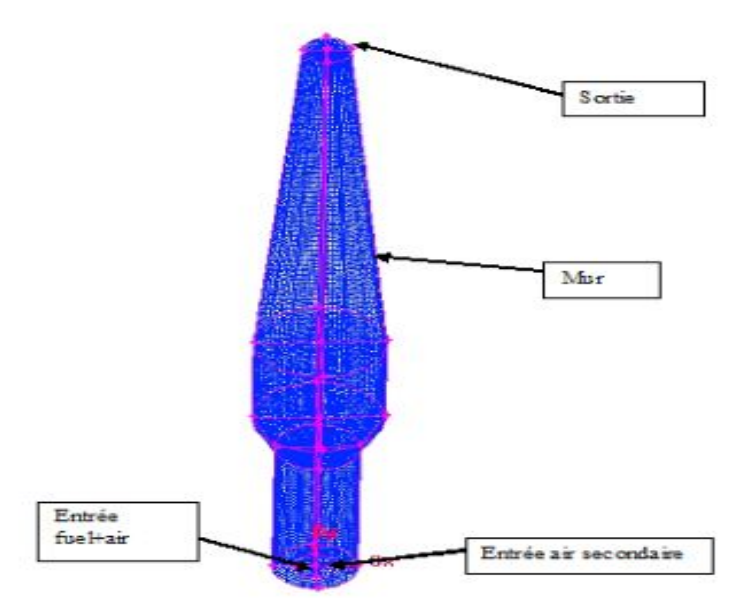

Figure 3.7 – Figure du maillage du four de fonderie

## 3.3.2 Résultats et interprétations

Nous voulons étudier d'une part l'effet de l'épaisseur de la paroi sur la température au sein du four et d'autre l'influence du réfractaire. Pour cela nous avons d'abord effectué un calcul adiabatique, puis nous avons choisis trois valeurs différentes de l'épaisseur à s'avoir e =( 06 ; 08 et 10) centimètres. Les matériaux réfractaires que nous avons utilisé sont le kaolin (diffusivité thermique  $a_k = 1,74 \times 10^{-7} \ m^2/\text{s})$  et la terre (diffusivité thermique  $a_t = 3, 5 \times 10^{-7} \ m^2/\text{s}$ .) avec  $e = 8 \text{cm}$  d'épaisseur. Nous avons obtenu les résultats suivants :

#### a- Paroi adiabatique (cas idéal)

#### - Evolution de la température des gaz

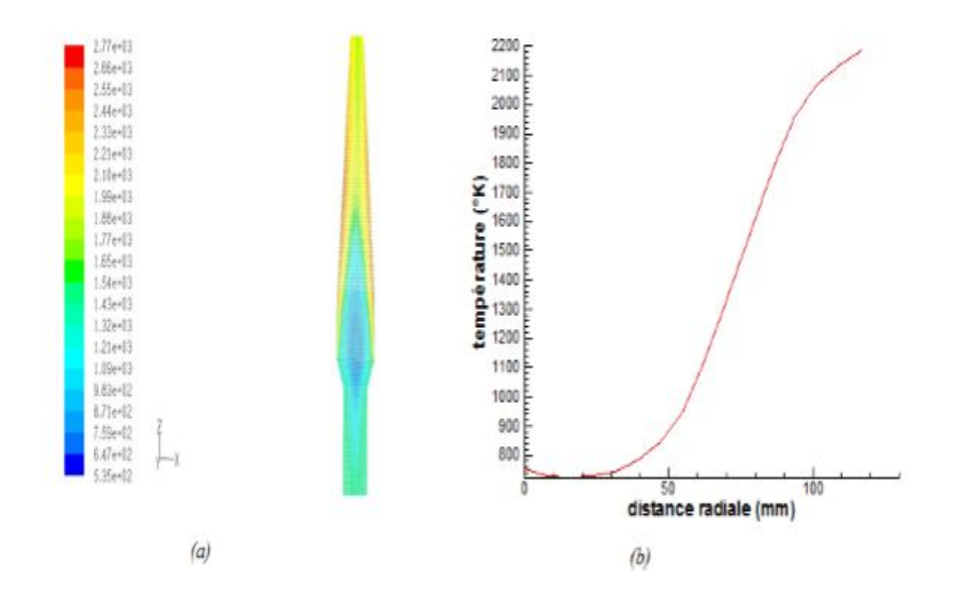

FIGURE  $3.8$  – contour de température (a), profil radiale de la température (b)

En (a) nous avons le contour de température des gaz au sein du four, il montre que la temérature est minimale au centre du four et maximale aux voisinages des parois, la flamme est alors plus intense au niveau des parois. En (b) nous avons avons le profil radial de la température des gaz au sein de la chambre de combustion, en r = 50 mm, on observe une croissance rapide de la température qui va finir par se stabiliser en r = 110mm à 2200K. L'élévation de la température des gaz est due au phénomène de combustion, l'intensité de la flamme sur la paroi serait due à la vitesse d'injection du combustible et d'air primaire.

#### - Evolution de la fraction du dioxygène

La figure 3.9 suivante nous montre l'évolution de la fraction massique du dioxygène au sein de la chambre de combustion.

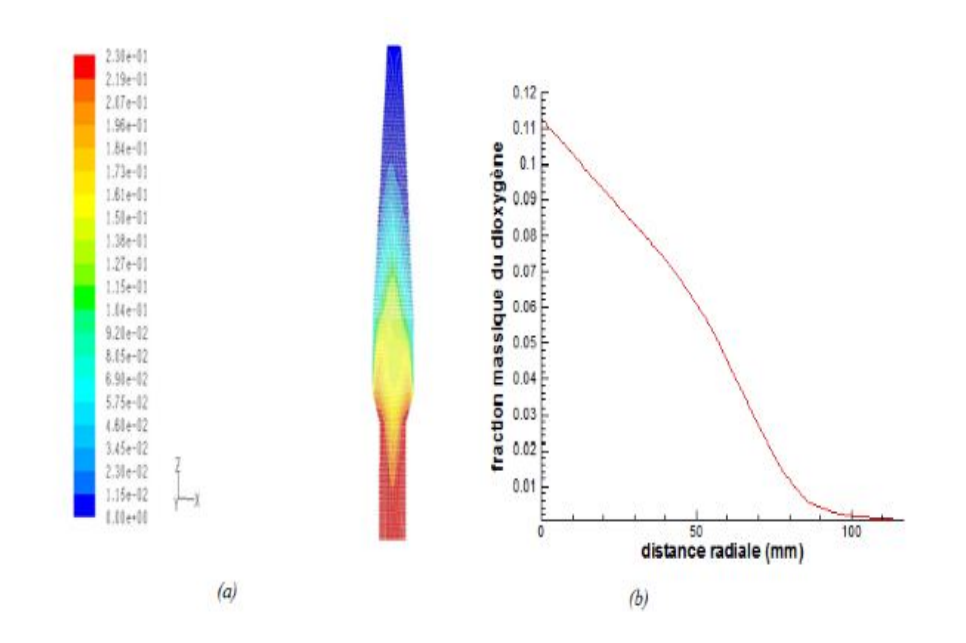

FIGURE  $3.9$  – contour de la fraction massique de O2 (a), profil radiale de la fraction massique de O2 (b)

Dans la chambre de combustion, on observe une forte consommation du dioxygène. En effet sa fraction massique passe de 0.11 au centre du four à 0 au niveau de la paroi. La consommation du dioxygène est due au phénomène de combustion puis qu'il est un comburant.

### - Evolution de la fraction massique du dioxyde de carbone

La figure 3.10 suivante nous montre l'évolution de la fraction massique du dioxyde de carbone au sein de la chambre de combustion.

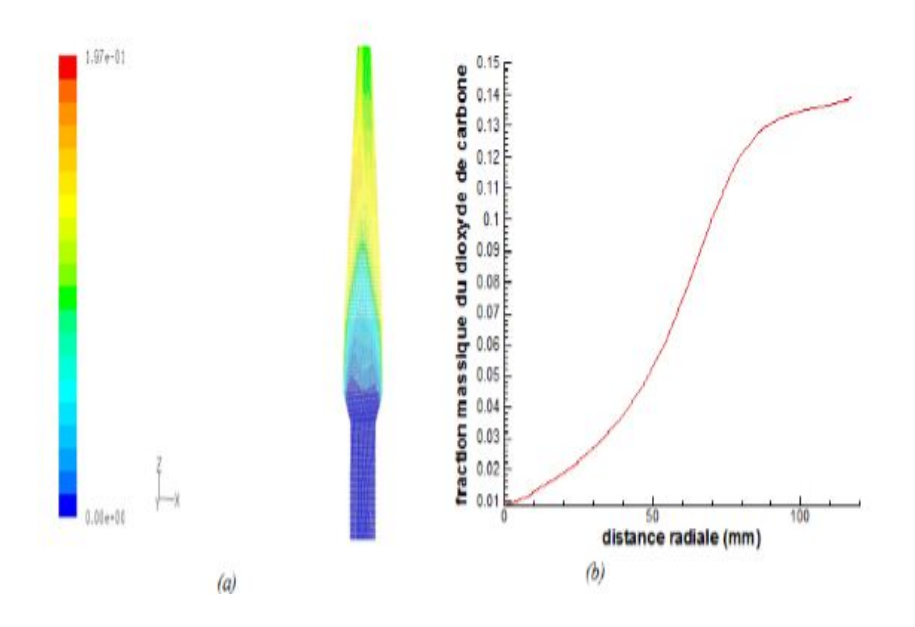

FIGURE 3.10 – contour de la fraction massique du  $CO_2$  (a), profil radial de la fraction massique du  $CO<sub>2</sub>$  (b)

La fraction massique du dioxyde de carbone est nulle au centre du four. Elle croît rapidement lors qu'on s'éloigne du centre du four. Elle finit par se stabiliser à 0.14. La production du dioxyde de carbone est due au phénomène de combustion, puisque le dioxyde de carbone est un produit de combustion.

#### - Evolution de la fraction massique d'eau

La figure 3.11 suivante nous montre l'évolution de la fraction massique d'eau au sein de la chambre de combustion.

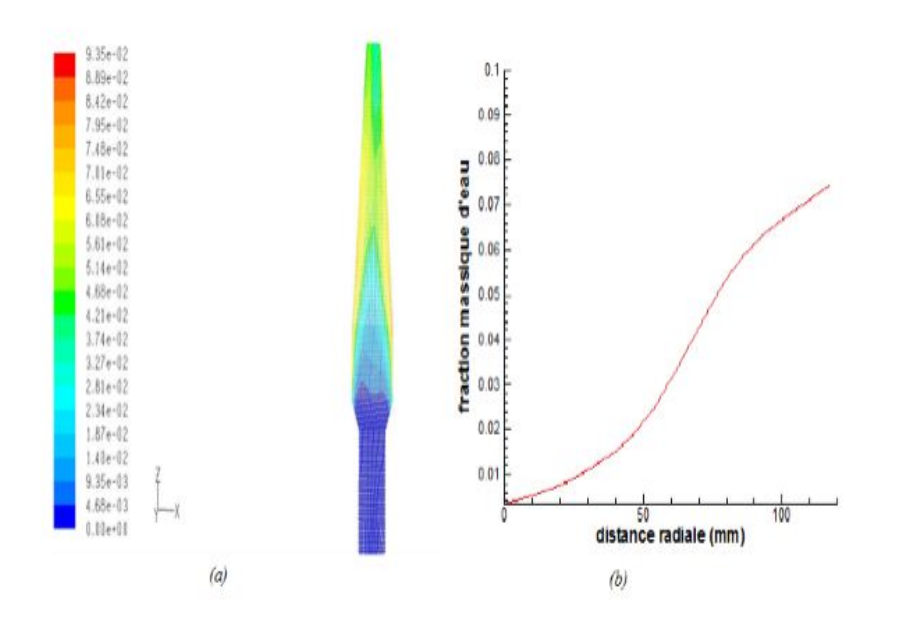

FIGURE  $3.11$  – contour de la fraction massique d'eau  $(a)$ , profil radial de la fraction massique d'eau (b)

Nous observons une augmentation de la fraction massique d'eau, preuve de la production de la vapeur d'eau lors de la combustion. Cette fraction massique finie par se stabiliser à 0.08. La production d'eau est due au phénomène de combustion, puisque l'eau est un produit de combustion.

#### b- Influence de l'épaisseur de la paroi

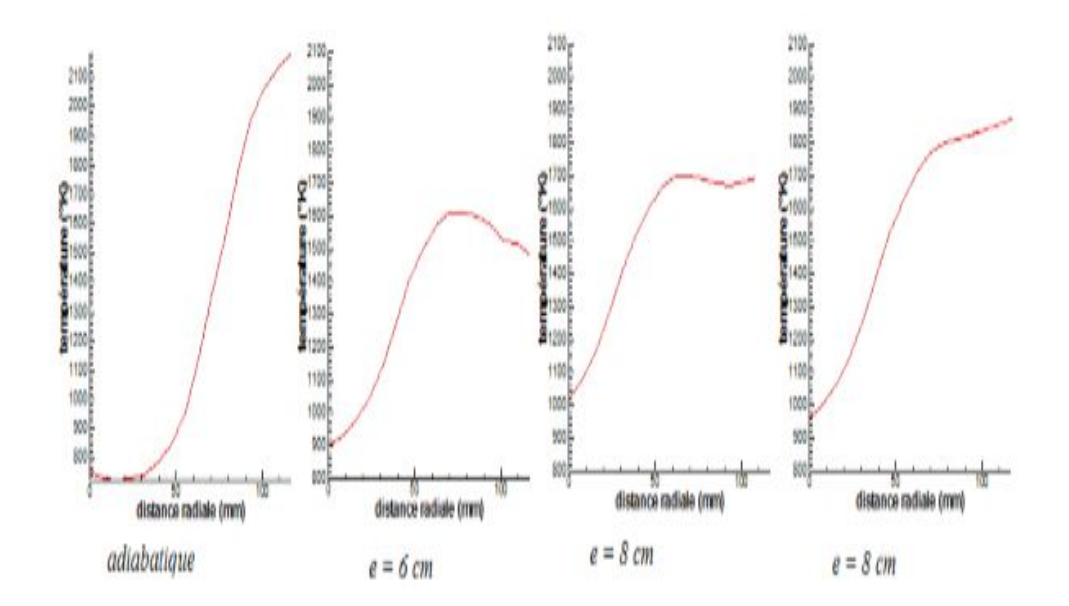

Figure 3.12 – évolution de la température des gaz pour un four adiabatique et pour des épaisseurs  $e = 6cm$ ;  $e = 8cm$  et  $e = 10cm$ 

Pour e = 6cm on observe une forte augmentation de la température des gaz jusqu'à la valeur maximale  $T$ max = 1600 K; puis décroit lentement. Pour  $e = 8$ cm, on observe une forte augmentation de la température des gaz qui se stabilise finalement à 1700 K. Pour e = 10cm, le même phénomène est observé, mais la température des gaz se stabilise à 1820 K. Ces profils présentent des températures maximales différentes. Les décalages entre les températures maximales sont dus à l'épaisseur de la paroi. Pour le cas adiabatique, nous avons une température maximale plus élevée. Ceci est tout à fait normal puisqu'il n'y a pas de perte de chaleur dans ce cas.

De ces résultats, il ressort qu'un four de fusion conserve mieux de la chaleur lorsque l'épaisseur de la paroi est importante, le transfert themique au niveau de la paroi dépend alors l'épaisseur de celle-ci.

#### c- Influence du matériau réfractaire

Pour l'épaisseur e = 8 cm, nous avons considéré les parois en terre sèche et en kaolin et nous avons obtenu les résultats suivants donnés par la figure 3.13 suivante.

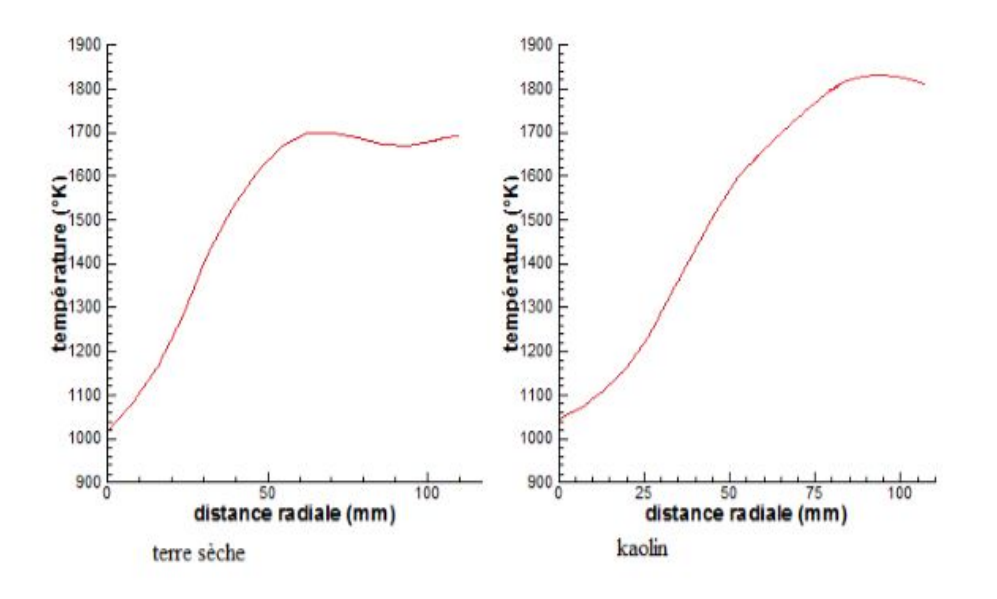

FIGURE 3.13 – profils de température pour des parois en terre sèche et en Kaolin. Pour  $e = 8$ cm

Pour la terre sèche, la température croît rapidement, puis se stabilise à 1700 K. Pour la paroi en kaolin, la température évolue progressivement et se stabilise à 1850 K. ces observations, il ressort que le kaolin conserve mieux la que la terre sèche, le transfert themique au niveau de la paroi dépend fortement du matériau qui constitue celle-ci.

#### 3.3.3 Analyse des résultats

Les résultats montrent une élévation de la temérature ; une augmentation de lafraction massique de l'eau et du dioxyde de carbone, un abaissement de la fraction massique du dioxygène au sein du four lors de la combustion. Ceci montre bien que la combustion est une réaction exothermique qui s'accompagne par une cosommation du dioxygène et la production du dioxyde de carbone et d'eau.

Les résutats nous montre également que le transfert thermique pariétal dans un four dépend des propriétés réfractaires de la paroi et de l'epaisseur de la paroi ; mais beaucoup plus des propriétes réfractaires, le bon matériau réfractaire etant celui qui a le coefficient de diffusion thermique est élevé .

## Conclusion partielle

Dans ce chapitre nous avons présenté les résultats des calculs ainsi que leurs interprétations. Nous avons examiné l'effet de la variation des épaisseurs et le matériau sur la température au sein du four. Des résultats que nous avons obtenus, Il apparait que le matériau réfractaire dont le coefficient de diffusion thermique est moins élevé permet au four d'avoir une température très élevée. De même lorsque le four a une épaisseur élevée, on constate que la température au sein du four a une valeur maximale élevée, mais pas comme dans le cas précédent. Le transfert thermique pariétal dépend alors fortement du matériau constituant la paroi et faiblement de l'épaisseur de la paroi.

## IMPLICATIONS DANS LE SYSTHEME EDUCATIF

Une implication est une action par laquelle on attribue à quelqu'un un certain rôle dans une affaire . Dans notre étude, les implications sont les conséquences attendues de " l'étude numérique du transfert thermique pariétal dans un cubilot de combustion des coques de palmiste ". Pour mieux appréhender notre sujet, nous allons élaborer une fiche pédagogique du sujet et voire l'intérêt didactique dans le système éducatif.

## 4.1 Fiche pédagogique sur le transfert thermique

Une fiche pédagogique décrit le déroulement des activités pédagogiques, c'est une référence d'enseignement pour que le processus d'apprentissage atteigne le but décrit dans le syllabus.

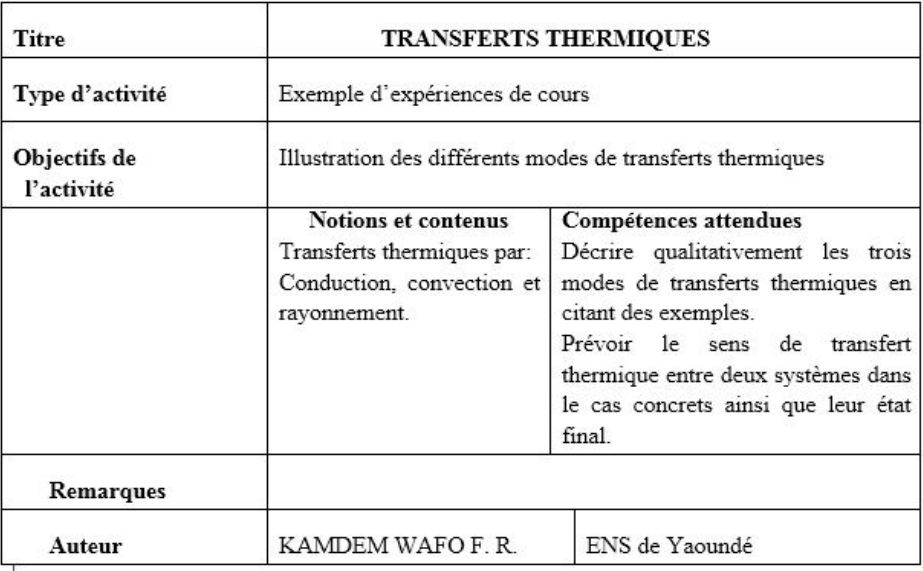

## LISTE DE MATERIEL

## - EXPERIENCE 1 : CONDUCTION

- Tige métallique avec support pour la fixer
- Cire
- Source de chaleur : bec Bunsen ou briquet

### - EXPERIENCE 2 : CONVECTION

- Bécher
- $\bullet$  Eau
- Encre
- Source de chaleur : plaque chauffante

### - EXPERIENCE 3 : RAYONNEMENT

- Feuille de papier noir
- Loupe de grand diamètre
- Lumière du soleil

## FICHES POUR LES ELEVES

### - EXPERIENCE 1 : CONDUCTION

Protocole expérimental

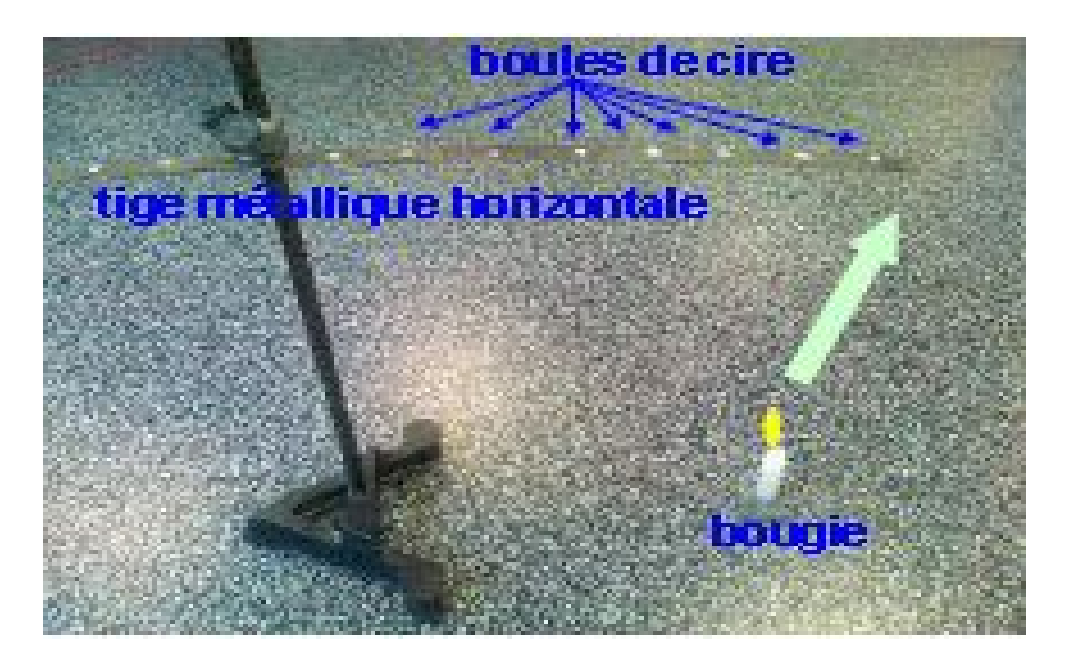

Sur une tige métallique, fixée horizontalement, déposer de petites boules de cire de bougie. Chauffer une extrémité de la barre à l'aide d'une flamme.

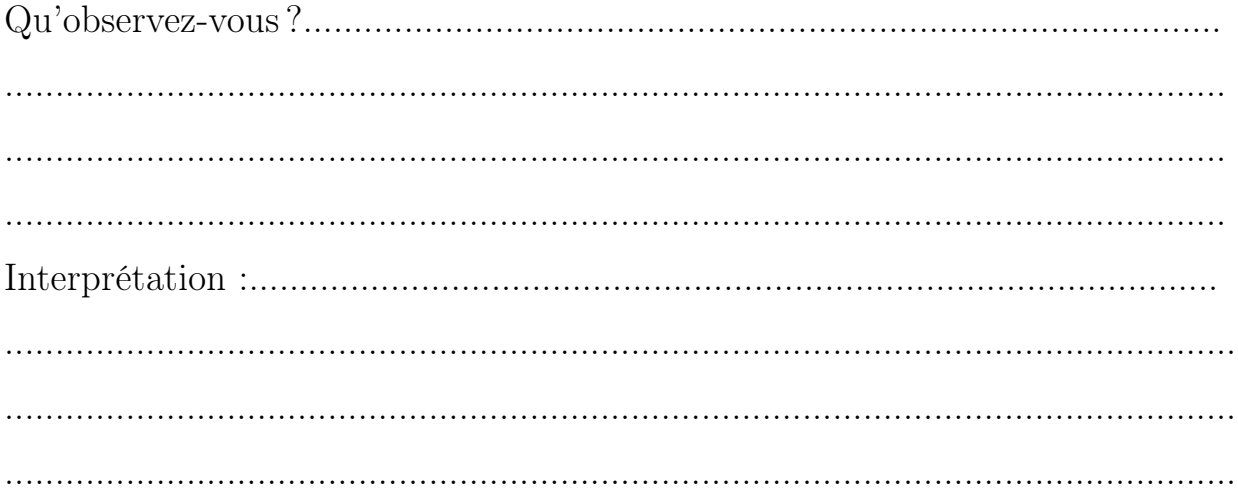

### - EXPERIENCE 2 : CONVECTION

Protocole expérimental

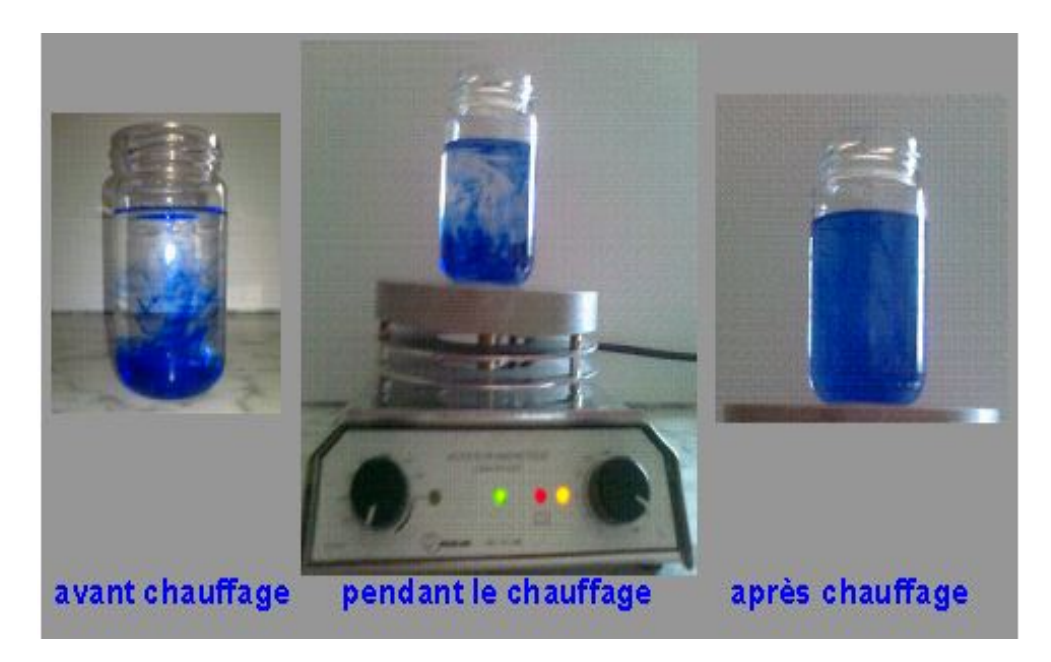

Dans un bécher, placer quelques gouttes d'encre bleue issue d'une cartouche. Laisser reposer le liquide jusqu'à ce que l'eau située au fond du bécher se colore. Placer le bécher sur la plaque chauffante. Qu'observez-vous ? .............................

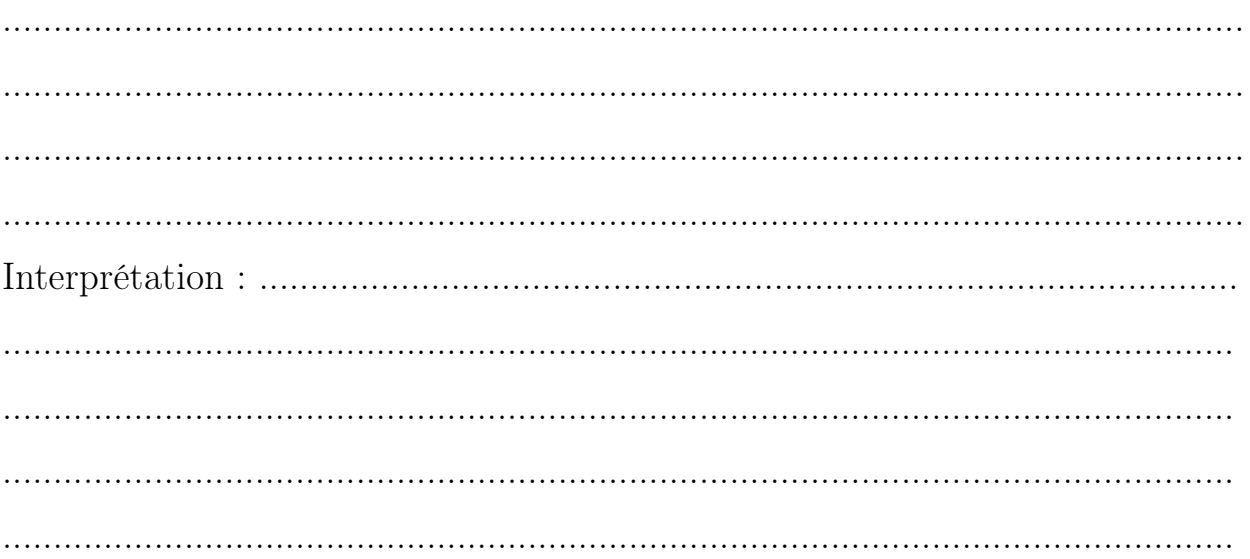

## - EXPERIENCE 3 : RAYONNEMENT

Protocole expérimental

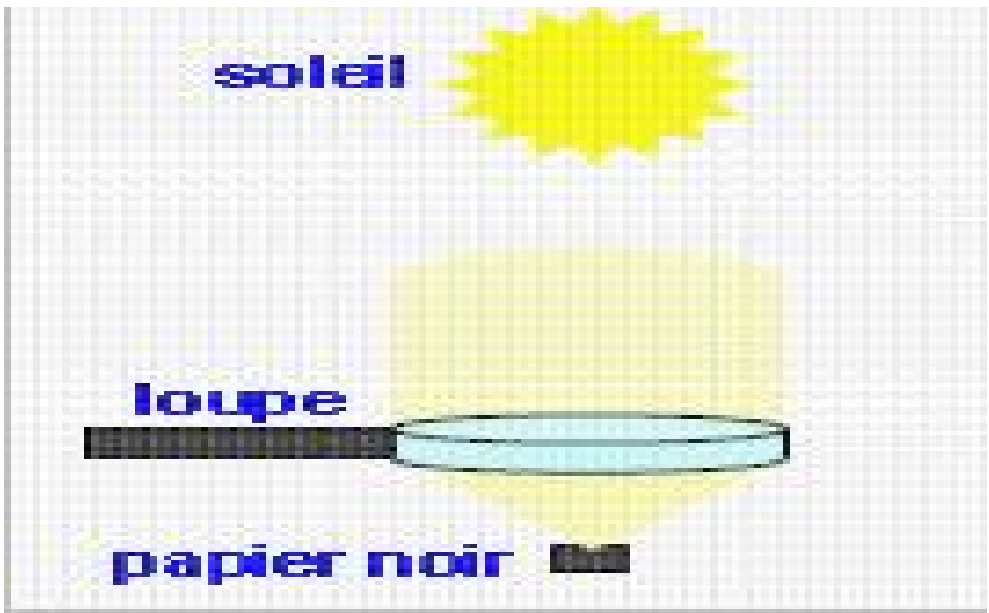

Au soleil on place un bout de papier noir. On place une loupe entre la source et le 

### APPLICATIONS : identification des différents modes de transfert thermique

Déterminer pour les exemples suivant le principal mode de transfert thermique  $\alpha$  (conduction / convection / rayonnement).

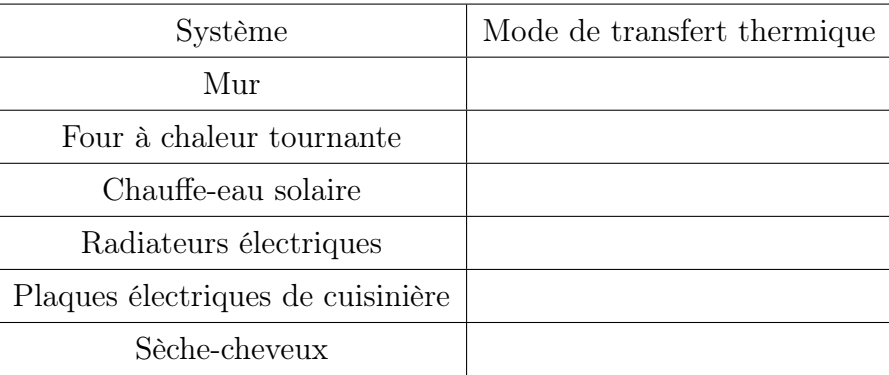

## 4.2 Intérêt didactique

ce travail doit nous permettre :

- D'enseigner mieux la notion de quantité de chaleur en classe de seconde C

- De bien enseigner l'oxydoréduction par voie sèche en classe de Première C et D, en insistant bien sûr sur ses applications( la sidérugie, l'aluminothermie) qui font intervenir la combustion.

## CONCLUSION ET PERSPECTIVES

Parvenu au terme de notre travail dont l'objectif était d'étudier les échanges thermiques d'un cubilot avec le milieu extérieur, nous pouvons dire que l'évolution de la température au sein du cubilot dépend principalement du matériau qui constitue ses parois. En effet, un four de fusion métallurgique dont les parois sont construites de matériaux réfractaires (matériaux ayant une faible diffusivité thermique) est thermiquement conservatif.

Pour cette étude, nous avons fait une recherche bibliographique sur les combustibles et cela nous a permis d'étudier leurs paramètres physico-chimiques. Par ailleurs une recherche bibliographique sur le processus de combustion multiphasique nous a permis de mettre en évidence un certain nombre de phénomènes. Nous pouvons citer entre autres le chauffage et le séchage ; la pyrolyse ou dévolatisation ; la combustion en phase gazeuse et la combustion des résidus carbonés.

Pour l'étude du processus de combustion multiphasique, nous avons utilisé principalement deux logiciels : Le logiciel Gambit qui nous a permis de construire le maillage du cubilot; Avec fluent qui est un code industriel écrit en langage  $C^{++}$  nous avons résolu les différentes équations régissant la combustion.

Comme perspectives, nous comptons.

• Tenir compte du rayonnement afin de comparer son influence sur la qualité de nos résultats.

• Faire des mesures expérimentales sur le four de M.EPESSE afin de valider les résultats numériques obtenus puis proposer le matériau idoine en vue d'améliorer la combustion au sein dudit four.

# Bibliographie

- ABDO D. (2006). Modélisation dynamique et supervision des fours de réchauffage continus de la sidérurgie. Thèse Ph.D. École des Mines de Paris.

- ASTHANA A. (2008). Modélisation mathématique de la formation des NOx et de la volatilisation des métaux lourds lors de l'incinération sur grille d'ordures ménagères. Thèse Ph.D. Institut Polytechnique de Lorraine.

- BADZIOCH S. and P. G. W. HAWKSLEY (1970). Kinetics of thermal Decomposition of pulverized coal particles. Ind. Eng. Chem. Process Design and Development, 9 :521-530.

- BATRAK O.( 2005). Etudes numérique et expérimentale de l'hydrodynamique des lits fluidisés circulants gaz-particules avec prise en compte de la polydispersion granulométrique, thèse de l'Institut de Mécanique des Fluides de Toulouse.

- CHAZE L. et Sanz R. (1997). Fusion de la fonte au cubilot : principes Techniques de l'ingénieur ; traité matériaux métalliques, M 765 volume M4.

- EPESSE S. (2015) modélisation et simulation de la combustion des coques de noix de palmiste dans un four de fusion de ferraille ,Thèse Ph.D. Université de Douala.

- FACY G. ; Pompidou M. (1992). Précis de fonderie : méthodologie, production et normalisation, 2 édition, afnor.

- FLUENT 6.1 User's Guide. (2003). Volume 1-4 fluent Inc.

- H.Kobayashi, et al. (1976) Coal Devolatilization at Higth Temperatures. In 16 th symp. (Int'l) on combustion. The combustion Institute.

- Jenkins B.M., Baxter L.L., Mies Jr T.R., Miles T.R., (1998). Combustion

properties of biomass, Fuel Processing Technology, Vol 54, pp 17-46.

- Lv, P. et al., (2008). A study on the economic efficiency of hydrogen production from biomass residues in China .Renewable Energy, 33(8) : p. 1874-1879.

- MERMOUD F. (2006). Gazéification de charbon de bois à la vapeur d'eau : de la particule isolée au lit fixe continu. Thèse Ph.D. Institut National Polytechnique de Toulouse.

- NEF. Biomass. (2010) http ://www.nef.org.uk/greenschool/documents/Biomass.pdf ; [accessed 21.01.16].

- ROUX S et al. (2006) Combustion sans Flamme du Charbon Pulvérisé, Bureau d'Etude Industriel Energétique et Procédés.

- SJAAK VAN.LOO ; Jaap Koppejan, (2008). The Handbook of Biomass Combustion and Co-firing. Earthscan.

- TH. NUSSBAUMER et J. GOOD. (2006). Technique de combustion. ITEBE bio e-train. 290 pages.

- TUDOR F. (2010). Simulation numérique de la combustion du bois dans une chaudière automatique de 400 kW, Thèse Ph.D. Université de Valenciennes et du Hainaut Cambresis.

- YANN R. (2005) Production de chaleur à partir du bois. Techniques de l'Ingénieur, BE 8 74.